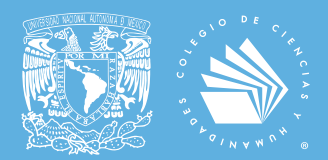

UNIVERSIDAD NACIONAL AUTÓNOMA DE MÉXICO ESCUELA NACIONAL COLEGIO DE CIENCIAS Y HUMANIDADES

# PROGRAMAS DE ESTUDIO 2024 ÁREA DE MATEMÁTICAS

# TALLER DE CÓMPUTO

Primera edición: julio de 2024.

D.R. © UNAM 2024 Universidad Nacional Autónoma de México, Ciudad Universitaria. Alcaldía Coyoacán, C.P. 04510, CDMX.

Esta edición y sus características son propiedad de la UNAM. Prohibida la reproducción total o parcial por cualquier medio, sin la autorización escrita del titular de los derechos patrimoniales. Impreso y hecho en México - *Printed in Mexico*.

# ÍNDICE

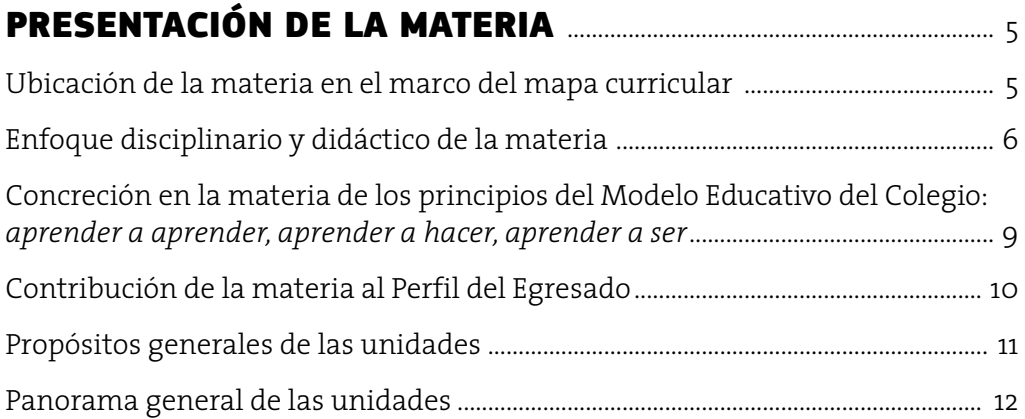

# TALLER DE CÓMPUTO

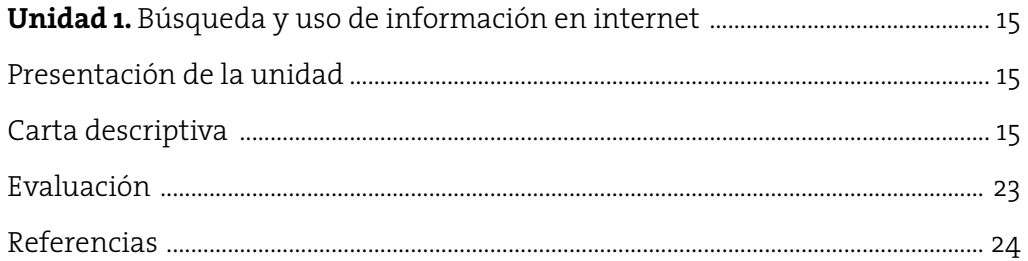

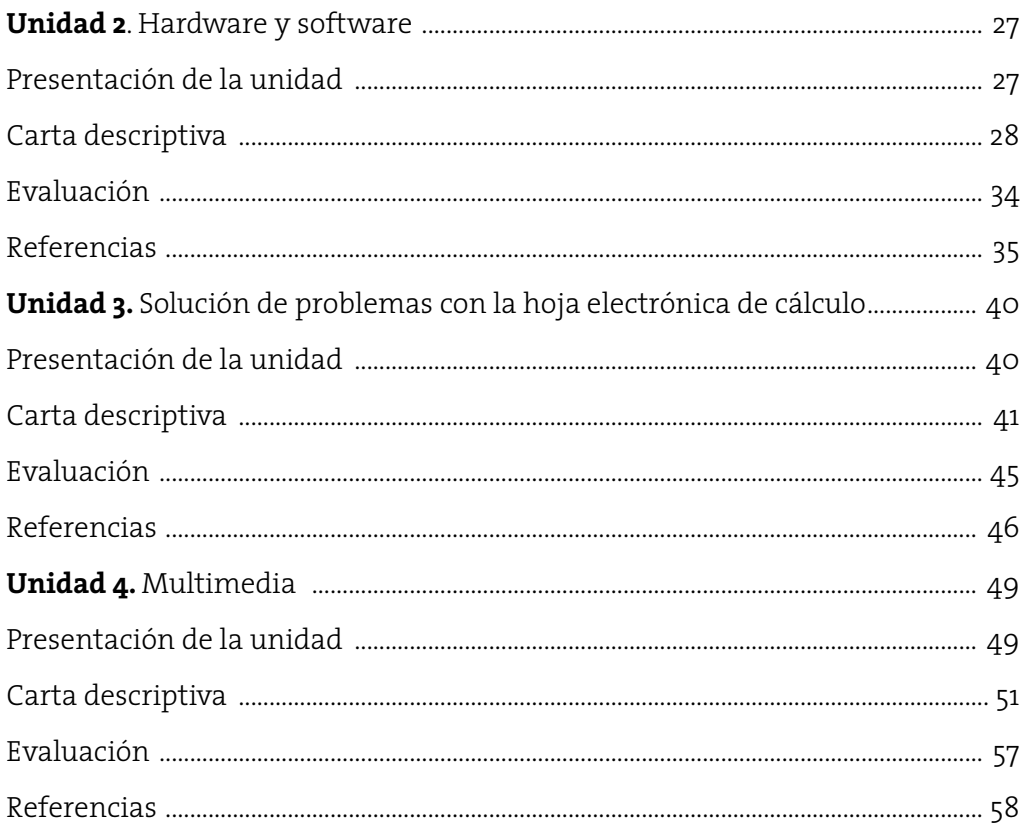

# PRESENTACIÓN DE LA MATERIA

#### Ubicación de la materia en el marco del mapa curricular

onsiderando que el conocimiento científico y tecnológico se desarrolla vertiginosamente, el Colegio ofrece a su alumnado una enseñanza acorde a los requerimientos del siglo XXI. En este proceso de desarrollo están presente vertiginosamente, el Colegio ofrece a su alumnado una enseñanza acorde a los requerimientos del siglo XXI. En este proceso de desarrollo están presentes los medios computacionales, los cuales acercan a la cultura universal. Por ello, el Colegio se da a la tarea de que el alumnado se apropie de ellos, facilitando el aprendizaje tanto de la producción y la transmisión de la información y el conocimiento, como de la forma de entenderlos, aplicarlos y hacer uso responsable de dicha información.

El Taller de Cómputo tiene dos funciones para el alumnado: la apropiación de una cultura básica y una formación propedéutica. Se imparte en el primero o segundo semestres por lo que constituye una sola asignatura de tronco común y pertenece al Área de Matemáticas. Tiene una duración de 64 horas con un tiempo asignado de 4 horas a la semana, distribuidos en dos sesiones de dos horas cada una.

La materia contribuye a la concepción del Área de Matemáticas, ya que en el curso se analizan situaciones concretas mediante procesos y razonamientos abstractos, aplicados a diversas circunstancias empleando tecnologías de cómputo. El carácter abstracto y general de algunos conceptos que se manejan propicia el pensamiento matemático que permite al alumnado comprender, utilizar e incluso construir relaciones de cantidad, de generalización y de reversibilidad.

La materia contribuye a la flexibilidad del pensamiento, ya que el alumnado tendrá que abandonar estereotipos o procedimientos para mantenerse actualizado debido al rápido avance tecnológico. La materia sentará las bases con el fin de que el alumnado pueda utilizar las tecnologías digitales propuestas en los Programas de Estudio del resto de las asignaturas del Área.

Debido a que las aplicaciones de cómputo están creciendo y son utilizadas en todas las áreas del conocimiento, es necesario que el alumnado adquiera una cultura básica en cómputo.

La asignatura de Taller de Cómputo proporcionará al estudiantado una metodología para buscar información confiable en internet, lo cual es útil para el trabajo académico de todas las asignaturas.

Los programas de otras materias incluyen el uso de habilidades informáticas; en particular, en la materia de Francés se requiere el uso de internet; en Historia Universal Moderna y Contemporánea se utilizan imágenes; en Inglés se propone el diseño de un *podcast*; en Taller de Lectura, Redacción e Iniciación a la Investigación Documental se menciona el uso de Tecnologías de la Información y la Comunicación (TIC), por citar algunas. De hecho, Taller de Cómputo tiene relación en mayor o menor grado con todas las asignaturas.

#### Enfoque disciplinario y didáctico de la materia

#### Enfoque disciplinario

El Programa de Taller de Cómputo brinda su enfoque disciplinario de conformidad con el Sentido y Orientación del Área de Matemáticas, que busca contribuir "a la formación de un sujeto capaz de buscar y adquirir por sí mismo nuevos conocimientos, además de analizar e interpretar el mundo que lo rodea, de manera reflexiva analítica, sistemática, y constructiva" resaltando que el "eje temático que la caracteriza es la apropiación de una herramienta tecnológica para el trabajo intelectual. Su enfoque es predominantemente práctico." (ENCCH, 2006).

En la materia de Taller de Cómputo los conceptos básicos se agrupan, desde el enfoque disciplinario, en cuatro bloques:

**•** Uso y búsqueda de información en internet

La relevancia radica en que servirá de enlace entre la búsqueda, manejo de la información y su aplicación directa o indirecta con el resto de las asignaturas. El alumnado adquiere conocimientos y habilidades para acceder a repositorios de información como bibliotecas con el fin de consultar distintos materiales.

El desarrollo de estos aprendizajes por parte del alumnado hace que la materia contribuya sustancialmente a la concepción del Área de Matemáticas, para lo cual se revisan conceptos básicos que son relevantes entre los que destacan el concepto de red e internet, los servicios de red, los navegadores web y su configuración, así como los motores de búsqueda.

Es importante tener en cuenta el uso de una metodología para la búsqueda de información. Se ha propuesto el Modelo Gavilán debido a su sencillez al estar estructurado en cuatro pasos que pueden seguirse para lograr consolidar el proceso de localización, evaluación y uso de la información.

**•** Hardware y software

Resulta relevante conocer la evolución tecnológica para comprender que los avances han brindado beneficios dentro de un contexto histórico, donde mujeres y hombres han realizado aportaciones de alta importancia, con lo cual el programa de la materia contribuye al reconocimiento con enfoque de igualdad de género.

Esta unidad permite una reflexión del alumnado sobre los aspectos de sustentabilidad relacionados con la tecnología de cómputo, ya que el uso reiterado del equipo electrónico conlleva riesgos de ocasionar daños en la salud del usuario y el desarrollo tecnológico afecta elementos del medio ambiente.

**•** Aplicaciones matemáticas con una hoja electrónica de cálculo

El uso de la hoja de cálculo ofrece la posibilidad de formular y explorar hipótesis, desarrollar habilidades y comprender conceptos que se aplican en otras materias (variables, constantes, datos numéricos, alfanuméricos, fórmulas, funciones y gráficas).

**•** Multimedia

Los avances tecnológicos exigen la comunicación por medios distintos a los convencionales; la producción de imagen, audio y video digital se vuelven necesarias en todas las ciencias para expresar ideas y conceptos.

#### Enfoque didáctico

El Taller de Cómputo está orientado didácticamente hacia el alumnado y los aprendizajes; los contenidos temáticos orientan el nivel de profundidad y las estrategias son sugerencias de actividades a realizar con el fin de lograr los aprendizajes.

Se debe propiciar el crecimiento personal del alumnado, proponiendo condiciones necesarias y suficientes para que recobre los conocimientos que ha adquirido a través de su vida escolar.

Se recomienda que cada clase se distribuya en una apertura consistente en una investigación que le permita al alumnado adquirir por su cuenta conocimiento; un desarrollo que se constituye como núcleo de la actividad de enseñanza-aprendizaje donde el alumnado está activamente involucrado en la exploración, comprensión y aplicación de los conceptos, habilidades o temas; y un cierre, donde en forma individual o en equipo, organice la información y proponga una aplicación que le permita al profesorado saber si se cumplió el aprendizaje.

Todas las investigaciones y trabajos extra clase deben estar delimitados para que se tenga claridad en el resultado a presentar, en particular, las investigaciones relacionadas con las TIC.

Las estrategias didácticas se adecuarán a las características particulares del grupo, con el fin de lograr los aprendizajes establecidos en el programa.

En la primera clase el profesorado debe presentarse, ofrecerle al estudiantado una visión general del Programa de Estudio, las formas de evaluación, el reglamento de los laboratorios o salones de cómputo y los cuidados que requieren los equipos, así como la información que necesite el alumnado para conocer la forma en que se llevará a cabo el curso.

Se sugiere una forma de evaluación continua tipo formativa donde se retroalimente al alumnado para que identifique las áreas de mejora y la forma en que puede alcanzarlas haciéndose consciente de su propio proceso de aprendizaje en los momentos más cercanos de la actividad. Se ha evitado la propuesta de incluir evaluaciones tipo examen, debido a la naturaleza de los contenidos, la orientación práctica del curso, a lo limitado del tiempo y la controversia que surge de los pocos beneficios de los exámenes (Díaz Barriga, 1994).

Dentro de las estrategias sugeridas, se han propuesto varias fundamentadas en el "aula invertida" (Fundación Carlos Slim, 2024) en la cual el alumnado recibe, previo a la sesión, la información a revisar para su lectura, por su parte, el tiempo de clase se emplea para discutir y reflexionar de manera grupal o realizar trabajos en equipo.

Con respecto a la búsqueda, selección, validación y utilización de información en internet, el profesorado usará estrategias que impulsen al estudiantado a hacer investigaciones de temas ligados a la computación, a las Matemáticas y a las demás materias que estén cursando; éstas deben llevar implícita una motivación que despierte la curiosidad y entusiasmo del alumnado.

El programa se apega a los fundamentos esenciales establecidos en los cuatro pilares de la educación propuestos por la Unesco (Delors, 2013).

#### Aprender a conocer

El programa, a través de los distintos aprendizajes y temáticas, busca que exista un "incremento del saber, que permite comprender mejor las múltiples facetas del propio entorno, favorece el despertar de la curiosidad intelectual, estimula el sentido crítico y permite descifrar la realidad, adquiriendo al mismo tiempo una autonomía de juicio" (Delors, 2013). Se promueve el ejercicio del pensamiento a través de actividades didácticas que incluyen la investigación, análisis, síntesis y uso de información desde la primera unidad. Para proporcionar una estructura de trabajo en la unidad uno, se propone la adopción del método de investigación de cuatro pasos conocido como Modelo Gavilán (Eduteka, 2007). Este método se integra en las actividades, particularmente en el segundo y cuarto paso, y se aprovecha de herramientas informáticas para su implementación. De esta manera, el programa brinda al alumnado elementos para facilitar el aprender a conocer.

#### *Aprender a hacer*

Los aprendizajes deben "evolucionar y ya no pueden considerarse mera transmisión de prácticas más o menos rutinarias, aunque estos conserven un valor formativo que no debemos desestimar" (Delors, 2013). Por lo tanto, el enfoque pedagógico debe evitar que las herramientas tecnológicas se muestren como un conjunto aislado de menús, botones, ventanas y acciones que ejecutan los programas, sino que deben integrarse en un proceso completo que inicia con la revisión de una situación problemática, su análisis y posterior solución aplicando secuencias de herramientas y procedimientos.

Por la naturaleza de los contenidos y el enfoque de la materia como un taller, se logra que el alumnado desarrolle habilidades procedimentales para apropiarse y hacer uso de la tecnología en diferentes ámbitos.

#### Aprender a vivir juntos

Los riesgos asociados al desarrollo tecnológico se acentúan con el extraordinario potencial de autodestrucción que la humanidad ha creado. El programa fomenta la ciudadanía digital a través del conocimiento y la aplicación de acciones para la reducción de riesgos y el respeto hacia los otros en la red (Delors, 2013, 107).

En el enfoque de la materia se debe privilegiar el entendimiento de los riesgos y daños que el sistema de cómputo es capaz de hacer ante circunstancias de vulnerabilidad de los usuarios del sistema. Al mismo tiempo permitir el reconocimiento de los usuarios como seres humanos, a partir de tomar conciencia de las semejanzas y de la interdependencia que se tienen con los otros dentro de una ciudad digital. Reconocer la vulnerabilidad de nuestro entorno, de las relaciones entre usuarios y de las condiciones del planeta, permitirá tender hacia objetivos de sustentabilidad que trasciendan más allá de las aulas. De esta manera, el abordaje de la Unidad 2 resulta fundamental, su enfoque se aleja de los conocimientos enciclopédicos y se orienta hacia la construcción de una ciber ciudadanía, que busca una convivencia responsable y ética en comunidad.

#### *Aprender a ser*

La materia contribuye al desarrollo global del alumnado "cuerpo y mente, inteligencia, sensibilidad, sentido estético, responsabilidad individual" (Delors, 2013, 109), por lo que las actividades a desarrollar durante el Taller de Cómputo deben ser diseñadas para permitir la libertad de pensamiento, fortalecer el intercambio de ideas, y motivar la imaginación y creatividad.

Particularmente, los aprendizajes relacionados con las tecnologías multimedia pueden servir como motivación para provocar y explorar la creatividad y la innovación del alumnado, la riqueza y complejidad de sus expresiones y darles voces e instrumentos para reconocerse como miembros de una familia, de una colectividad, de una comunidad educativa, de un barrio o de una ciudad, con la finalidad de constituirse como responsables críticos de su saber y actuar.

#### Concreción en la materia de los principios del Modelo Educativo del Colegio: *aprender a aprender, aprender a hacer, aprender a ser*

#### *Aprender a aprender*

El programa fomenta que el alumnado investigue, identifique las fuentes de información digital más confiables, seleccione la información que considere importante, la examine y utilice de forma eficaz, lo que le permite desarrollar habilidades para adquirir nuevos conocimientos y capacidades por su propia cuenta. Se promueve el uso de los tutoriales para que el alumnado, por su cuenta, actualice sus conocimientos en el manejo específico de las herramientas.

La evaluación continua por parte del profesorado permite retroalimentar al alumnado para que fomentar su participación en el proceso de evaluación y autorregulación, lo que posibilita la construcción de sujetos activos y críticos de su propio proceso de aprendizaje.

#### *Aprender a hacer*

La materia está concebida como un taller en el que se realizan prácticas dirigidas que desarrollarán habilidades procedimentales que aseguren la apropiación tecnológica. Durante este proceso se reafirman los conceptos y se adquiere gradualmente una mayor destreza en el manejo de los sistemas de cómputo, con lo que se aprende a hacer.

El enfoque de solución de problemas en esta asignatura permite que el alumnado aborde diferentes situaciones, las analice y descubra las relaciones que subyacen entre los elementos del problema para su solución, empleando los sistemas de cómputo, lo cual le permitirá aplicarlo a nuevas condiciones y diferentes ámbitos.

#### *Aprender a ser*

Las actividades en el Taller de Cómputo se realizan de forma individual y en equipo; en ellas, se acepta la diversidad de pensamiento y se fomenta el espíritu crítico a través de la discusión abierta, con lo cual el alumnado aprende a ser tolerante, respetuoso y a escuchar a sus pares.

Durante el desarrollo del curso, las estrategias propician el apoyo mutuo entre el alumnado por medio de las dinámicas en pareja y en equipo, con lo que el alumnado aprende a integrarse, asignar roles y responsabilidades y compartir sus conocimientos con el resto del grupo.

El programa incluye aspectos humanos como la ética, la salud y el medio ambiente desde la perspectiva tecnológica. Con esto, el Taller de Cómputo contribuye a que el alumnado aprenda a comportarse como un ser crítico y responsable dentro de la sociedad.

#### Contribución de la materia al Perfil del Egresado

Esta materia colabora sustancialmente con el Perfil del Egresado que el Colegio desea, ya que durante el curso se desarrollan habilidades conceptuales, procedimentales y actitudinales relacionadas con el empleo responsable y ético de la tecnología por parte del alumnado en las actividades académicas dentro del Colegio y sus estudios posteriores, y se sientan las bases para futuros retos en otros ámbitos de su vida cotidiana. Principalmente, la materia contribuye para que el alumnado al egresar:

**•** Realice investigaciones documentales, utilizando búsquedas digitales avanzadas, discrimina la información encontrada y cita sus fuentes bibliográficas de forma ética.

- **•** Identifique y delimite un problema determinado proponiendo vías de solución con ayuda de herramientas de cómputo.
- **•** Analice y resuelva problemas matemáticos mediante una hoja electrónica de cálculo.
- **•** Aprenda por sí mismo el uso y empleo de nuevas aplicaciones y actualice sus conocimientos de cómputo.
- **•** Respete la propiedad intelectual y cuide su salud, al emplear de manera responsable los sistemas de cómputo.
- **•** Utilice de forma creativa la imagen, sonido y video para expresarse.
- **•** Se integra de manera armónica en equipos de trabajo

#### Propósitos generales de las unidades

El alumnado hará uso de algunos servicios de la red mundial, realizará investigaciones documentales de los sistemas de cómputo, manejará una hoja electrónica de cálculo, así como aplicaciones para la edición de multimedia para que sea capaz de describir la evolución de los sistemas de cómputo y sus características, emplearlos de forma ética y responsable, localizar y difundir información en internet, manejar datos, resolver problemas matemáticos y comunicarse empleando imagen, audio y video digital.

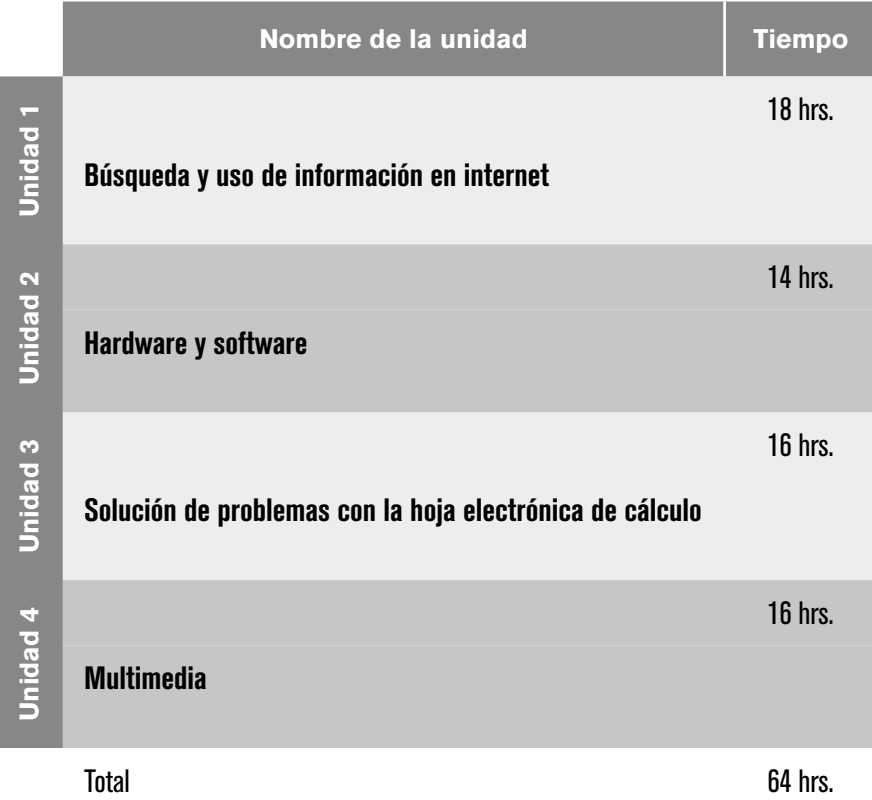

# Taller de Cómputo

# UNIDAD 1. BÚSQUEDA Y USO DE INFORMACIÓN EN INTERNET

#### Presentación de la unidad

La estructura de esta unidad contempla 18 horas destinadas a lograr que el alumnado domine las búsquedas de información digital. Para ello, se han definido seis aprendizajes: dos enfocados en los fundamentos y cuatro dirigidos a la búsqueda y recuperación de información de forma ética.

En esta unidad, los aprendizajes y la temática se estructuran a partir de la cultura básica, que abarca los conceptos básicos de red, el manejo del navegador y el uso de motores de búsqueda. Con estos fundamentos, se procede al estudio del Modelo Gavilán para la búsqueda y recuperación de información. Posteriormente, se consultan los acervos electrónicos de la Biblioteca Digital de la UNAM, enfatizando el uso responsable y ético de la información y dando crédito a los autores mediante la elaboración de referencias bibliográficas.

La secuencia cognitiva se basa en la taxonomía de Bloom. El primer aprendizaje corresponde al nivel de comprensión y trata sobre los conceptos de red. Los siguientes aprendizajes están en el nivel de aplicación, donde se implementan conocimientos para configurar el navegador, explorar internet de forma segura y registrar sitios de interés para su consulta posterior. También se incluyen la búsqueda y recuperación de información utilizando motores de búsqueda, el Modelo Gavilán y el acervo bibliográfico de la Biblioteca Digital de la UNAM, y finalmente, la elaboración de referencias bibliográficas.

Durante este proceso, se fomentarán el pensamiento crítico, la autonomía, la responsabilidad, la ética y los valores, en consonancia con el Perfil del Egresado en la materia de Taller de Cómputo.

# Carta descriptiva

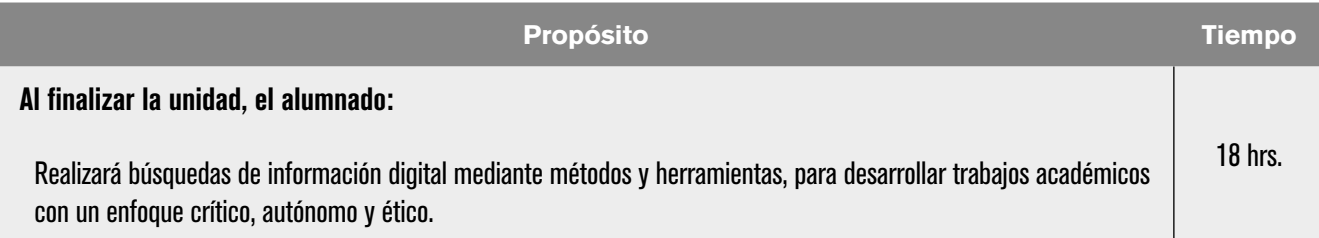

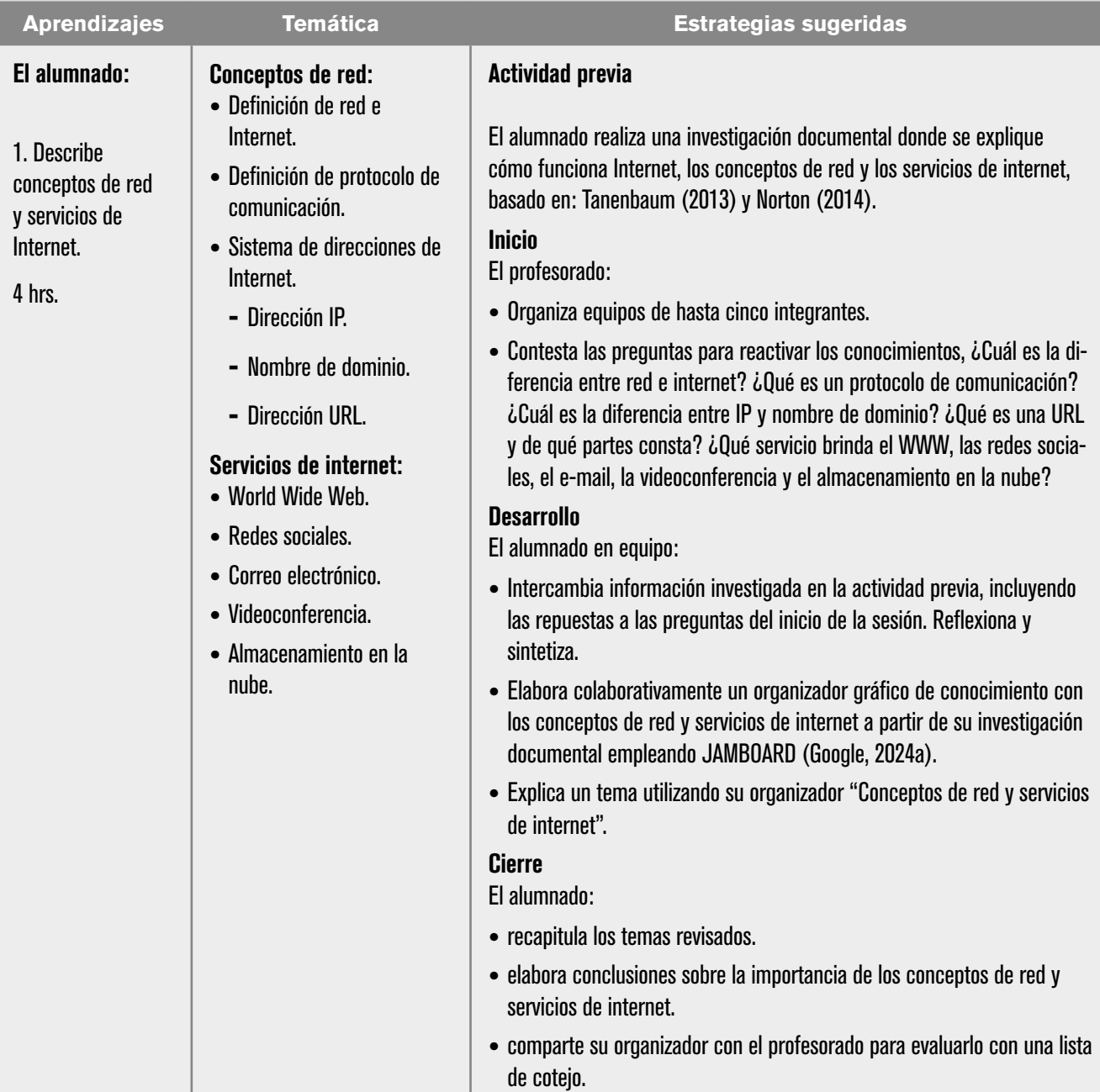

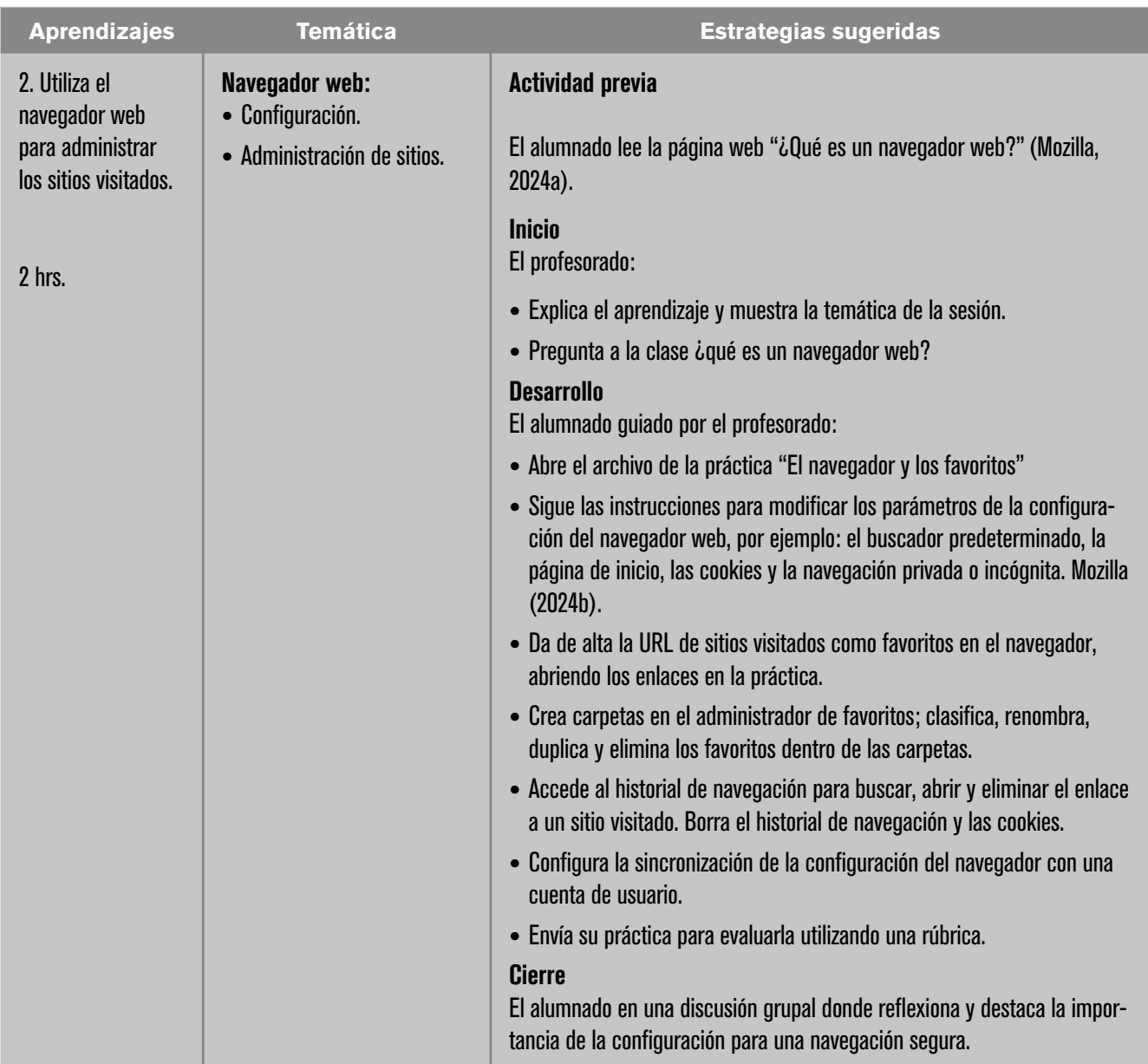

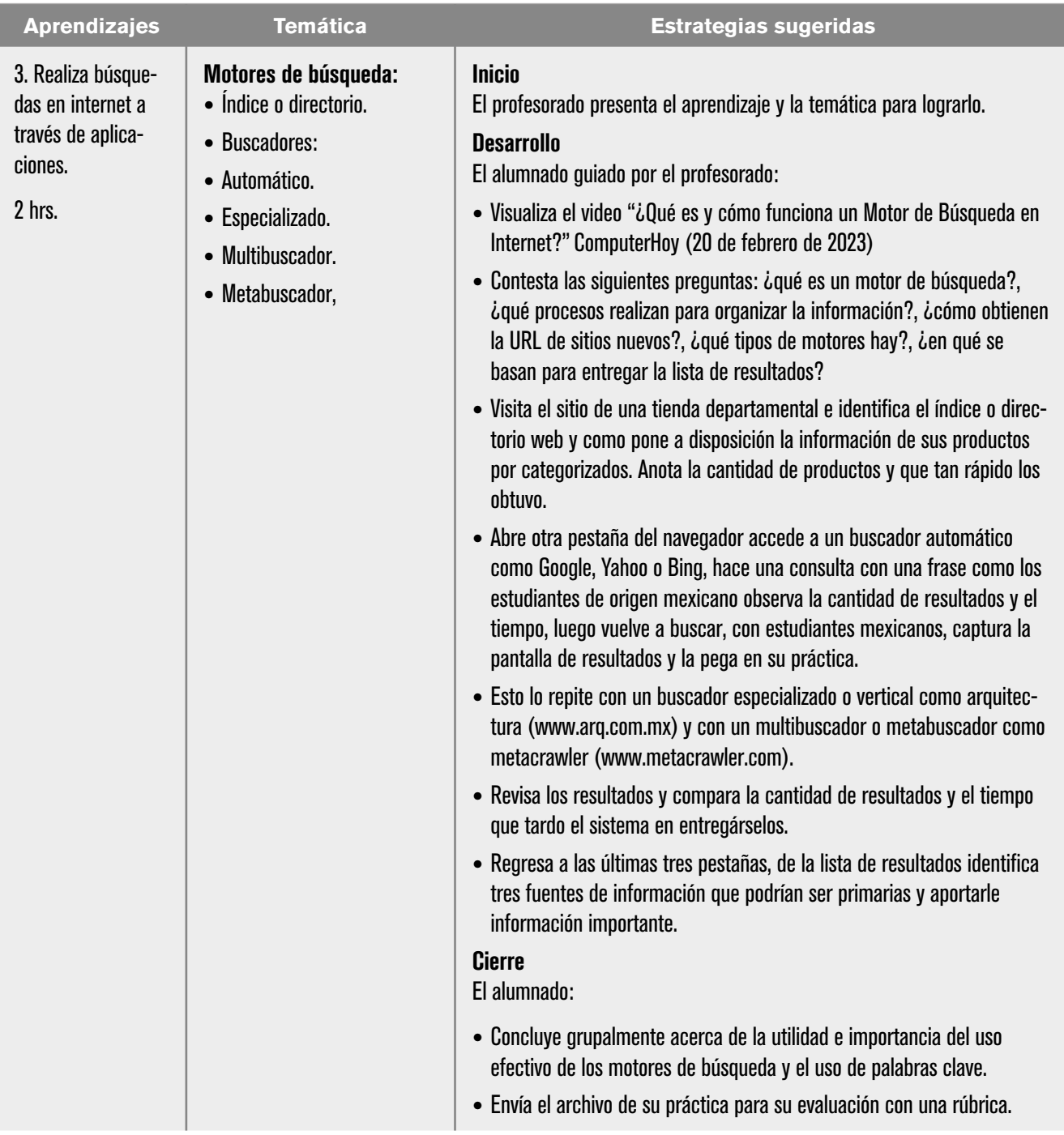

4. Obtiene información utilizando un método de búsqueda y recuperación de información en internet.

4 hrs.

#### Método de búsqueda y recuperación de información en Internet:

- 1. Definir el problema de información
- 2. Buscar y evaluar fuentes de información,
- 3.Analizar la información
- 4.Sintetizar la información y utilizarla.

#### **Aprendizajes Temática Estrategias sugeridas**

#### Sesión 1 Actividad previa

El alumnado lee el Paso 1 (Eduteka, 2007a) así como el Paso 2 (Eduteka, 2007b) y anota en las ideas principales.

#### Inicio

El profesorado:

- **•** Plantea preguntas para reactivar los conocimientos previos como: ¿cuáles son los 4 pasos del Modelo Gavilán?, ¿en qué consisten los pasos 1 y 2?
- **•** Organiza equipos de 4 integrantes, asigna un tema de investigación correspondiente a la Unidad 2: Basura tecnológica, Daños en la salud por uso excesivo de la computadora, Tecnopatías Físicas, Tecnopatías psicológicas.

#### **Desarrollo**

El profesorado guía al alumnado para plantear la pregunta inicial que exprese el problema de investigación, el profesorado puede formularla (Eduteka, 2007a).

El alumnado:

- **•** Abre el documento de la práctica "El Modelo Gavilán"
- **•** Realiza el paso 1 del modelo con el apoyo del profesorado.

El profesorado explica una introducción a las estrategias de búsqueda.

El alumnado:

- **•** Guiado por el profesorado lleva a cabo el Paso 2 del modelo.
- **•** Elabora en el sub paso 2b estrategias de búsqueda como:
	- **-** Daños en la salud por el uso repetitivo de la computadora.
	- **-** "Daños en la salud por el uso repetitivo de la computadora", entre comillas.
	- **-** Daños and salud and computadora and "uso repetitivo".
	- **-** Daños and salud and computadora and "uso repetitivo".
- **•** Realiza la búsqueda con las estrategias utilizando alguno de los siguientes motores de búsqueda: DuckDuckGo, Google Académico, Metacrawler o Bing.
- **•** Selecciona tres fuentes primarias (de ser posible) de la lista de resultados y las evalúa con los criterios (Eduteka, 2017b) en el sub paso 2c de su práctica.

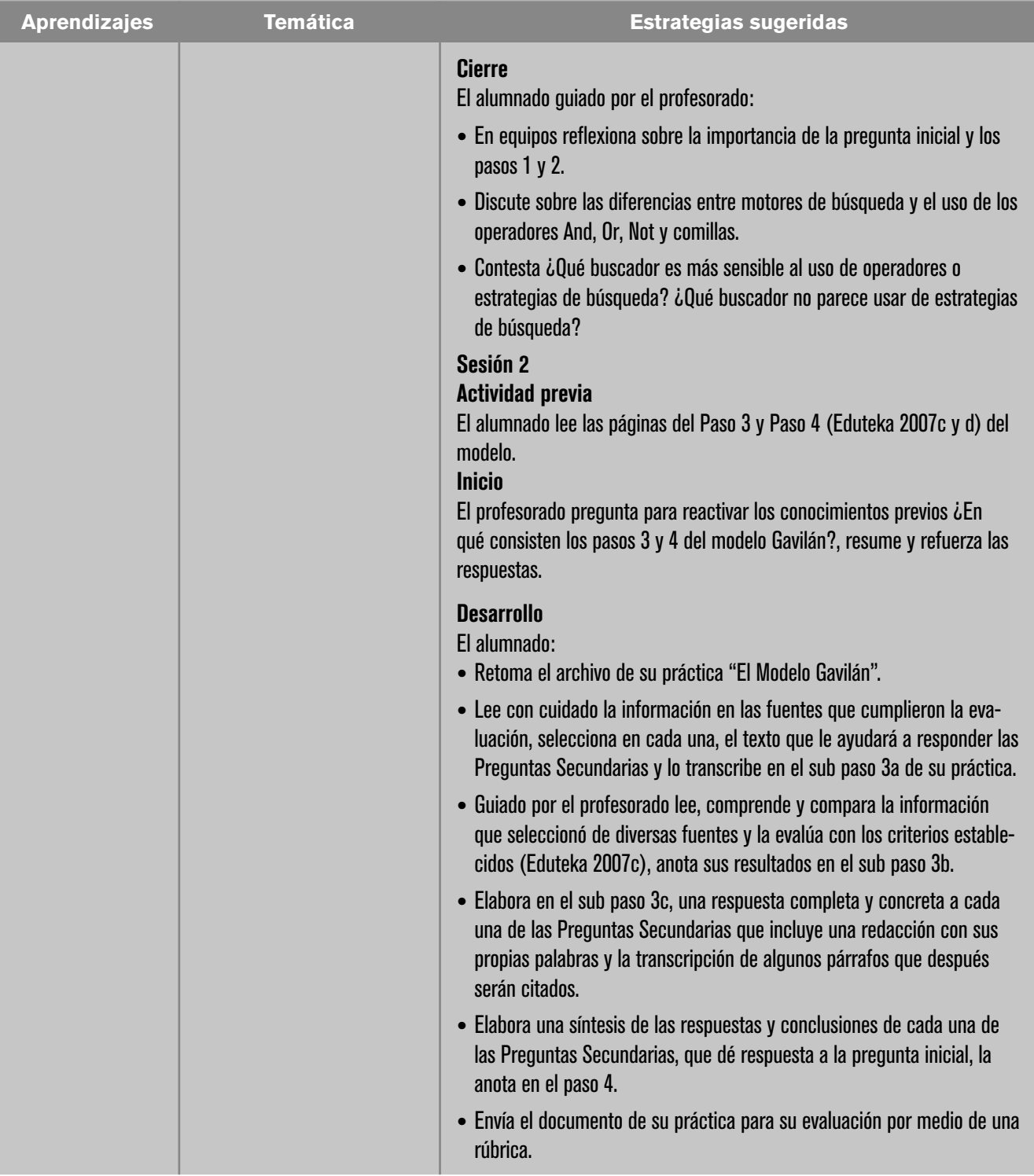

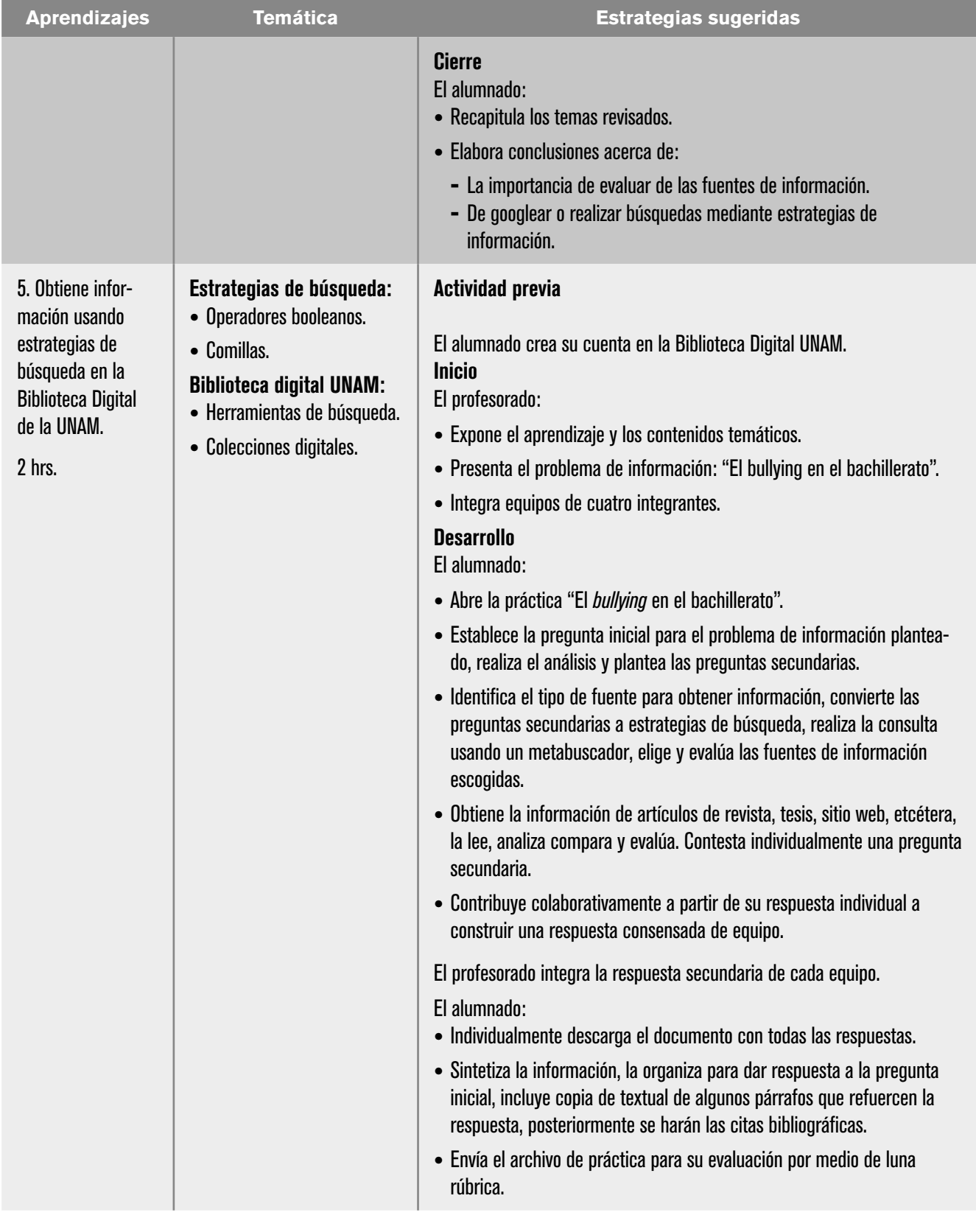

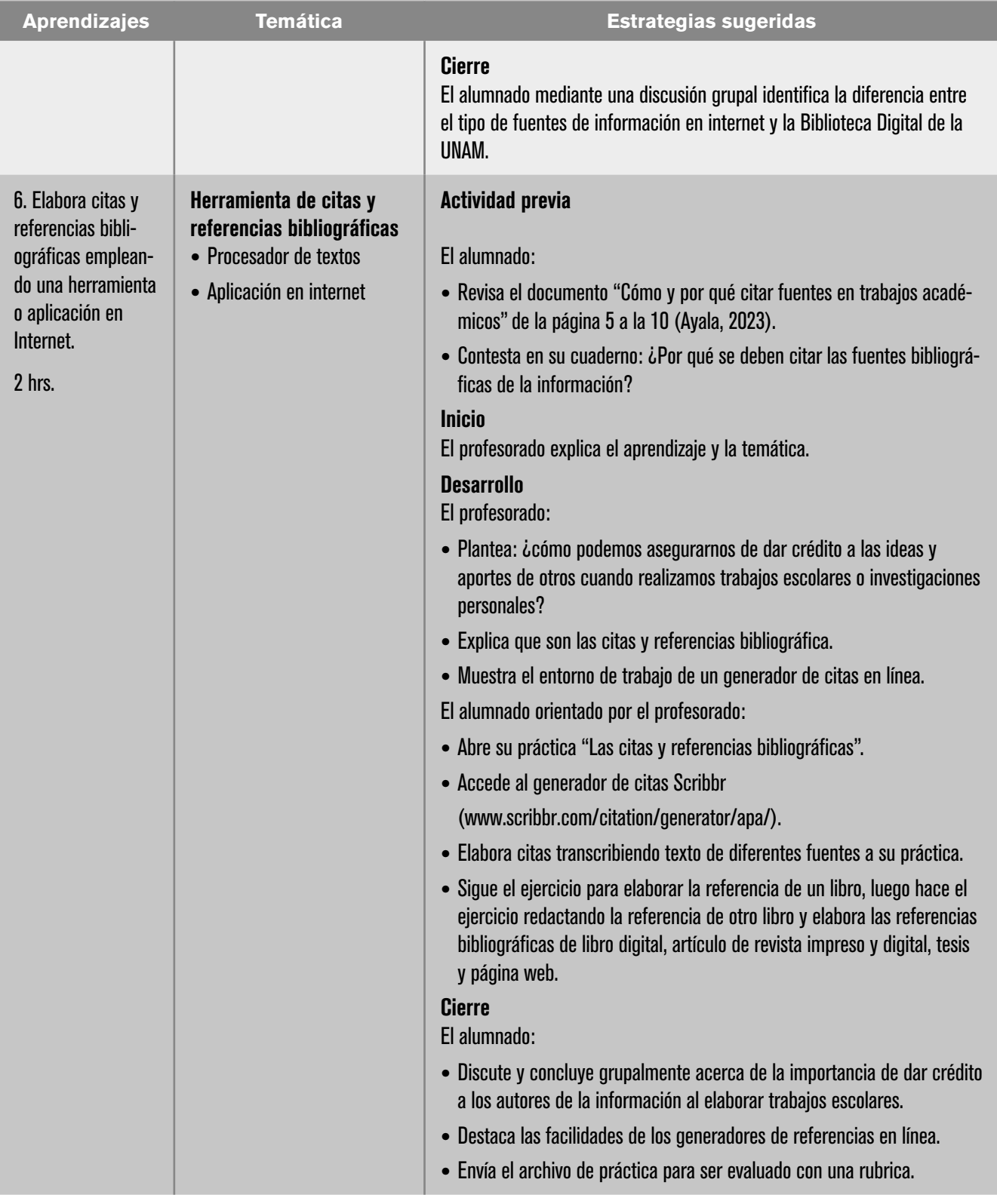

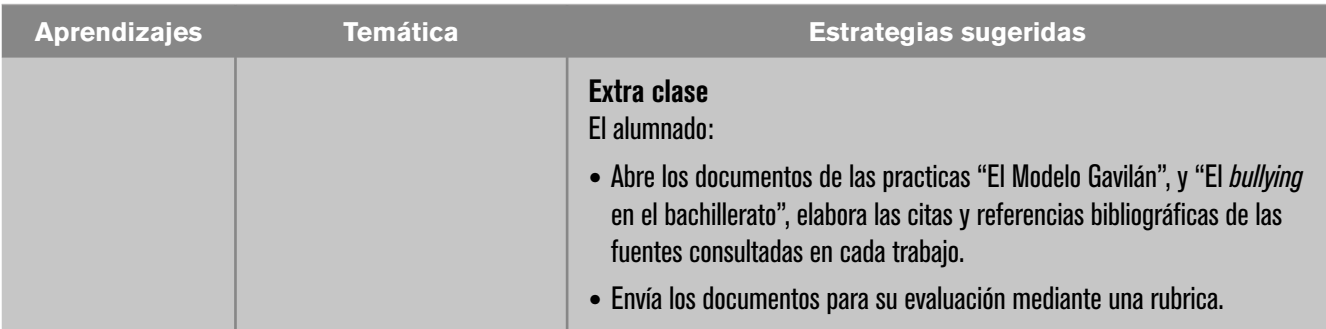

#### Evaluación

En la estrategia sugerida de cada sesión se proponen actividades que brindan evidencias de los alcances logrados de los aprendizajes establecidos; éstas pueden ser cuantitativas o cualitativas. La evaluación de cada sesión se integra a un proceso continuo que correlaciona la evaluación diagnóstica con la evaluación sumativa. Se sugiere al profesorado considerar los siguientes instrumentos para evaluar los productos obtenidos de las estrategias didácticas planteadas en esta unidad con la ponderación que considere:

#### Diagnóstica

Determina la base de conocimientos previos desde la que se trabajará la adquisición de conocimientos nuevos durante el curso. Existen varios instrumentos uno de ellos el examen diagnóstico, este se aplica al inicio del curso, no se sugiere que sean al inicio de cada unidad por el tiempo requerido para las evaluaciones.

#### Formativa

Realizada para observar la evolución del alumnado e intervenir oportunamente auxiliándolo a lo largo de la clase, del curso de manera continua e interactiva y lo anima a adoptar una actitud activa en su desempeño.

#### Sumativa

Valora el alcance al cual han llegado los resultados más importantes al final del curso, mide el rendimiento de cada estudiante al final del curso, para saber qué ha aprendido y qué no. En esta unidad se sugiere tomar en cuenta los siguientes instrumentos de acuerdo con las actividades de las secuencias sugeridas.

- **•** Lista de cotejo de los organizadores gráficos: aprendizaje 1 (Jamboard).
- **•** Rúbrica de las prácticas realizadas en clase: aprendizajes 2, 3, 4, 5 y 6.
- **•** Participación en análisis y discusiones grupales: aprendizajes 1, 2, 3, 4, 5 y 6.

## Referencias

#### Para el alumnado

#### Básicas

- Ayala, M., Dayan, J., Hincapié, J., Landa, P., López, D., Maldonado, I., Monzalvo, A., Morales, E., Speckman, E. y Valdés, J. (2023). *Cómo y por qué citar fuentes en trabajos académicos* [PDF]. UNAM. https://www.gaceta.unam.mx/wp-content/uploads/2023/11/Folleto-Como-y-por-que-citar.pdf
- Biblioteca de la Universidad de Cantabria. (2020). *¿Por qué debo citar fuentes en mi trabajo?* [Vídeo]. https://www.youtube.com/watch?v=Fxz3iI-4z6I
- ComputerHoy. (2023). ¿*Qué es y cómo funciona un Motor de Búsqueda en Internet?* [Vídeo]. https://www.youtube.com/watch?v=RP0Kkblf5Rg
- Educar Portal. (2019). *Microaprendizaje: ¿Qué es internet*?, https://www.youtube. com/watch?v=-JVdH8ne-2s&t=3s
- Educar Portal. (2019). *Microaprendizaje: ¿Qué es una red informática?*, https:// www.youtube.com/watch?v=z7Q\_NRGyKt4
- EDUTEKA. (2007a). *Paso 1: definir el problema de información y qué se necesita indagar para resolverlo.* https://eduteka.icesi.edu.co/articulos/modelo-gavilan-paso1
- EDUTEKA. (2007b). *Paso 2: buscar y evaluar fuentes de información*. https://eduteka.icesi.edu.co/articulos/modelo-gavilan-paso2
- EDUTEKA. (2007c). *Paso 3: analizar la información*. https://eduteka.icesi.edu.co/ articulos/modelo-gavilan-paso3
- EDUTEKA. (2007d). *Paso 4: sintetizar la información y utilizarla*. https://eduteka. icesi.edu.co/articulos/modelo-gavilan-paso4
- Fuertes, W. (2022). *Redes de computadoras Un enfoque práctico* [PDF]. Universidad de las Fuerzas Armadas-ESPE. https://repositorio.espe.edu.ec/xmlui/ handle/21000/30282
- Google (2024a) *Ayuda de Jamboard.* https://support.google.com/jamboard/# topic=7383644
- Google. (s. f.). *Ayuda de Google Chrome: Controlar seguridad, Privacidad en Chrome, y Eliminar tu actividad y el historial*. https://support.google.com/ chrome?hl=es&sjid=11401128323859662849-NC#topic=9845306
- Hollis, J., y Kriek, K. (2023). *Guía de Writter* (X. Alcaman, E. De Armas, K. Silva, y J. Maldonado, Eds.; B. Fernández, J. Sanz, y D. Castro, Trads.) [PDF]. LibreOffice Documentation Team. https://documentation.libreoffice.org/assets/ Uploads/Documentation/es/WG73/Guia-Writer-7.3.pdf
- Kapoun, Jim (1998) *Cinco criterios para evaluar páginas de la Red. Eduteka*. https://eduteka.icesi.edu.co/pdfdir/ListaChequeo1.pdf
- KZgunea. (s.f.). *Buscadores: Búsqueda de Información en Internet* [PDF]. https:// www.bilib.es/uploads/tx\_icticontent/Buscadores.pdf. https://www.bilib. es/uploads/tx\_icticontent/Buscadores.pdf
- Microsoft Corporation. (s. f.). *Ayuda y aprendizaje de Microsoft Edge: Introducción, Seguridad y privacidad, Personalizar*. https://support.microsoft.com/ es-es/microsoft-edge
- Mozilla Foundation. (2024a). *¿Qué es un navegador web?* Firefox. https://www. mozilla.org/es-MX/firefox/browsers/what-is-a-browser/

Mozilla Foundation. (2024b). *Ayuda Firefox: Personalizar configuraciones y preferencias, Protege tu privacidad. Sincronizar y guardar y Haga una copia de seguridad de sus datos*. https://support.mozilla.org/en-US/products/firefox Norton, P. (2014). *Introducción a la computación* (6ª ed.). McGraw-Hill.

Ronconi, R. (2012). *Criterios para evaluar fuentes de información provenientes de Internet* [PDF].

http://eprints.rclis.org/19297/1/CriteriosparaEvaluarFuentes.pdf

- VideoTutoriales Education (2015) *Tutorial LibreOffice Writer 10/40 Estilos de párrafo, carácter y lista. Aplicar y crear estilos*. Curso de LibreOffice Writer - Tu editor de textos [Video] https://www.youtube.com/watch?v=0gvovKKfEAw
- VideoTutoriales Education (2015) *Tutorial LibreOffice Writer 13/40 Encabezamiento y pie de página. Nota al pie y al final* Curso de LibreOffice Writer - Tu editor de textos [Video] https://www.youtube.com/watch?v=eJi5FJLJsPs
- VideoTutoriales Education (2015) Tutorial LibreOffice Writer 38/40 Citas y referencias bibliográficas. Zotero. Firma digital. https://www.youtube.com/ watch?v=IRct8F3RkgA

#### Complementarias

DGB-UNAM. (s. f.). *¿Cómo hacer citas y referencias en formato APA?* Bibliotecas UNAM, Dirección General de Bibliotecas. https://bibliotecas.unam.mx/index.php/desarrollo-de-habilidades-informativas/como-hacer-citas-y-referencias-en-formato-apa

#### Para el profesorado

#### Básicas

- Grupo de trabajo de Inteligencia Artificial Generativa de la UNAM. (2023). *Recomendaciones para el uso de Inteligencia Artificial Generativa en la docencia* [PDF]. UNAM. https://cuaieed.unam.mx/descargas/recomendaciones-uso-iagen-docencia-unam-2023.pdf
- Hardwick, J., Stox, P., y Oh, S. (2023). ¿*Qué es un motor de búsqueda y cómo funciona?* Blog de SEO de Ahrefs. https://ahrefs.com/blog/es/como-funcionan-motores-de-busqueda/
- Moreno, D., y Carrillo, J. (2019). *Normas APA 7a edición: Guía de citación y referenciación* [PDF]. Coordinación Editorial de la Universidad Central. https://www. revista.unam.mx/wp-content/uploads/3\_Normas-APA-7-ed-2019-11-6.pdf
- Schumacher, D. (2020). *Motores de búsqueda: qué son, cómo funcionan y cuántos tipos existen*. Cliento.com. https://blog.cliento.mx/que-son-motores-de-busqueda-como-funcionan-tipos

Tanenbaum, A. (2013). *Redes de computadoras (4ª ed.)*. Pearson Prentice Hall.

#### Complementarias

- Martínez, R., Ramón, F. y Silva, R. (2010). *Diseño de un sistema de desarrollo con pila TCP/IP basado en un microcontrolador de 16 bits.* (Tesis de Licenciatura). Universidad Nacional Autónoma de México, Facultad de Ingeniería, UNAM. https://repositorio.unam.mx/contenidos/3430661
- Díaz Barriga, A. (1994) Una polémica en relación con el examen. *Revista Iberoamericana de la Educación* (5) 161-181. https://rieoei.org/historico/oeivirt/ rie05a05.htm

#### UNIDAD 2. HARDWARE Y SOFTWARE

#### Presentación de la unidad

La unidad está organizada en 14 horas para el desarrollo de los aprendizajes. A partir del propósito de la unidad, se identifican seis aprendizajes clave.

En primer lugar, se examina la evolución tecnológica de los dispositivos, desde sus inicios hasta las tendencias actuales y futuras, incluyendo temas como el metaverso y el internet de las cosas, valorando las contribuciones de los precursores en su momento histórico. Esta revisión de la evolución tecnológica establece las bases para comprender las características del hardware en las computadoras y sus componentes. Se abordarán los riesgos asociados con los materiales utilizados en su fabricación, así como el problema de la basura electrónica (*e-trash*). Se hará hincapié en la importancia de desarrollar una ciudadanía digital sostenible con el medio ambiente, promoviendo la salud y la seguridad de la información.

A continuación, se examinará el software para que el estudiantado comprenda la importancia del sistema operativo, la distribución del software, los modelos de propiedad y las libertades de uso. Se destacará el peligro de la ciberviolencia y la necesidad de reconocer el riesgo de pérdida de información. Finalmente, se tratará la representación y cuantificación de la información a través del código ASCII, el sistema binario y las unidades de medida, fundamentales para entender cómo las computadoras procesan y almacenan datos.

Los aprendizajes siguen una secuencia lógica y cognitiva basada en la taxonomía de Bloom, comenzando con el primer nivel de conocer la información, luego comprenderla y, por último, utilizar ese conocimiento.

Los aprendizajes llevan una secuencia lógica y cognitiva al estar apegados a la taxonomía de Bloom, iniciando con el primer nivel al conocer información, después comprenderla y por último al hacer uso de ese conocimiento.

Estos aprendizajes se llevan a cabo mediante habilidades de búsqueda de información en internet, adquiridas en la unidad anterior. El alumnado trabajará de manera individual, en equipo y en forma grupal, sintetizando la información en diferentes organizadores gráficos y generando conclusiones y respuestas a diferentes cuestionamientos, verificando que cumplan con los instrumentos de evaluación proporcionados.

# Carta descriptiva

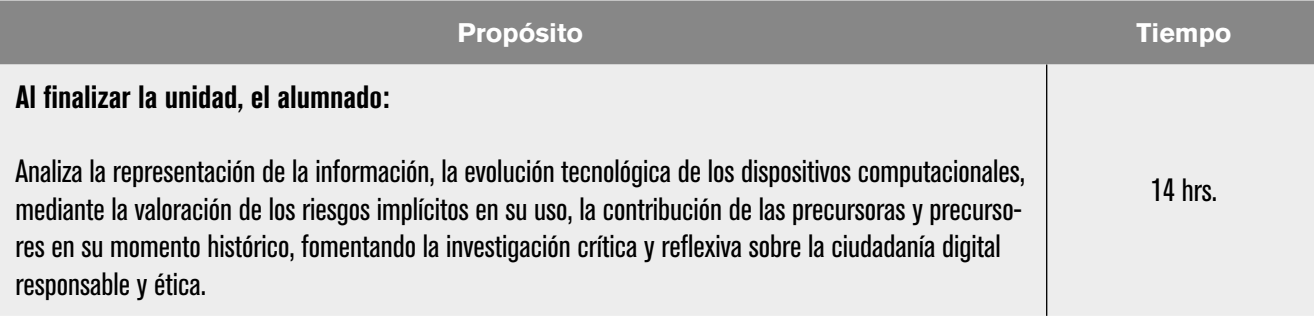

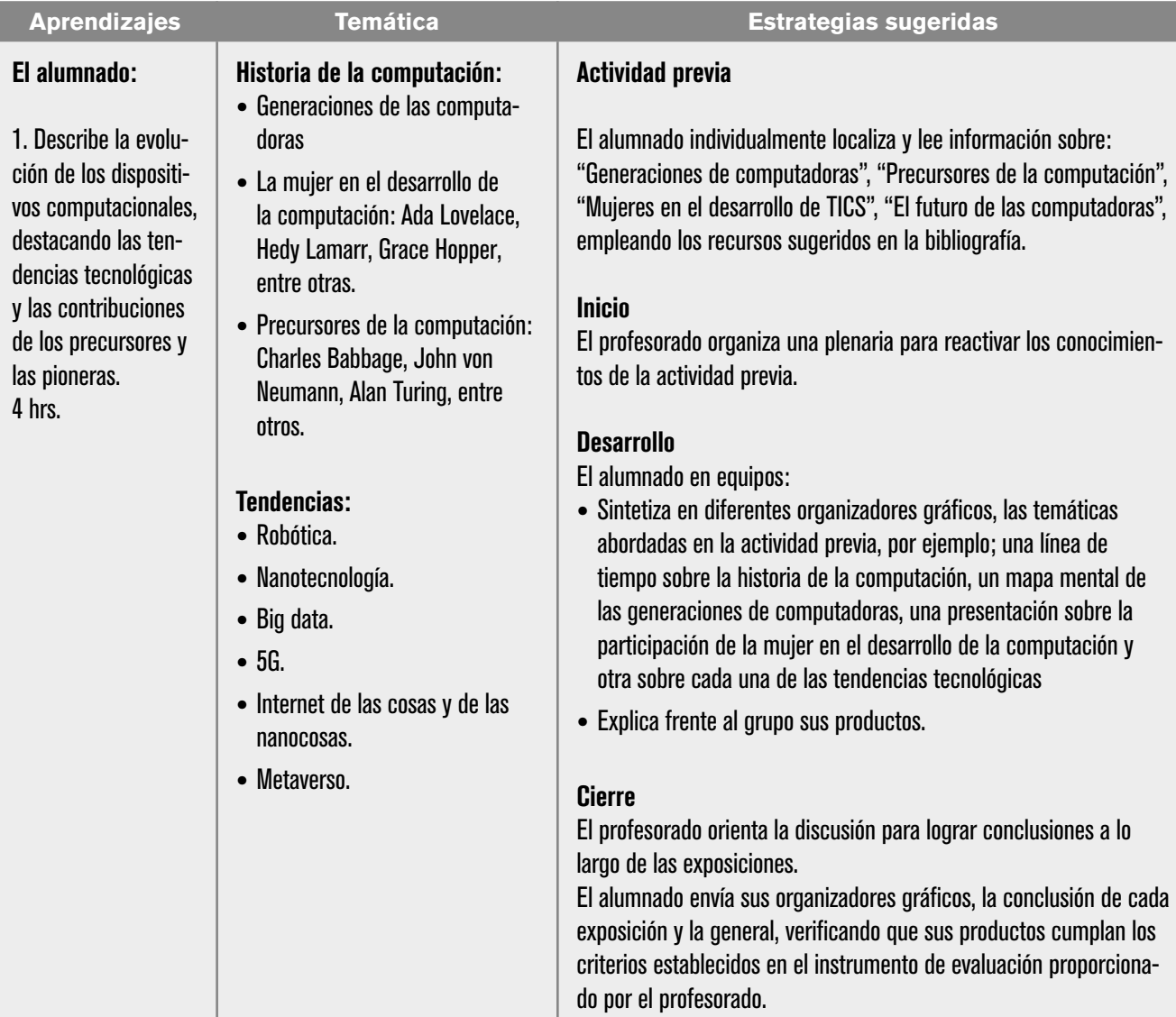

2. Identifica las características de los distintos tipos de computadoras y el hardware de acuerdo con sus funciones. 2 hrs.

#### Tipos de computadoras:

- **•** Microcomputadoras o computadora personales (PC de escritorio, laptop, tablet, teléfono inteligente).
- **•** Estaciones de trabajo.
- **•** Mainframe.
- **•** Supercomputadoras.

#### **Hardware**

- **•** Concepto.
- **•** Clasificación.
	- **-** Entrada.
	- **-** Salida.
	- **-** Almacenamiento.
	- **-** Entrada-salida.
	- **-** Comunicación.
	- **-** Motherboard, microprocesador y tipos de memorias.
	- **-** Otro hardware (puertos, gabinetes, etcétera).

#### **Aprendizajes Temática Estrategias sugeridas**

#### Inicio

Para generar una discusión, el profesorado plantea al alumnado las preguntas: ¿qué tipos de computadoras conocen? ¿qué es y cómo se clasifica el hardware de las computadoras?

#### **Desarrollo**

El profesorado muestra al alumnado algunos componentes de microcomputadoras: motherboard, disco duro, microprocesador, memoria RAM, entre otros.

El alumnado identifica los componentes, discute sobre las funciones y los clasifica.

#### Cierre

El alumnado, mediante discusión grupal guiado por el profesorado, entrega en un organizador gráfico, el resumen y la conclusión de la sesión, verificando que sus productos cumplan los criterios establecidos, en el instrumento de evaluación proporcionado por el profesorado, por ejemplo, rúbricas, listas de cotejo, etcétera.

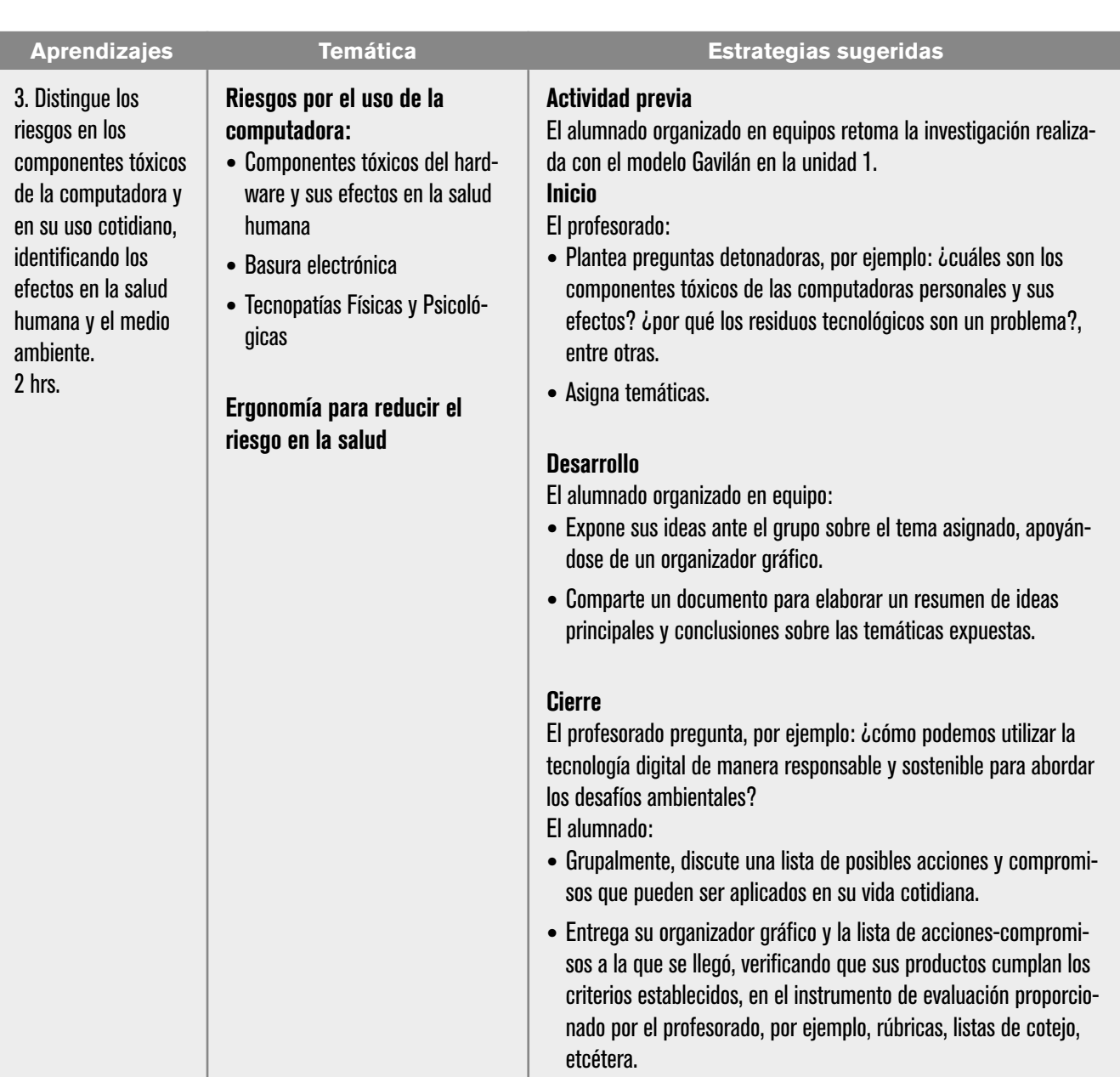

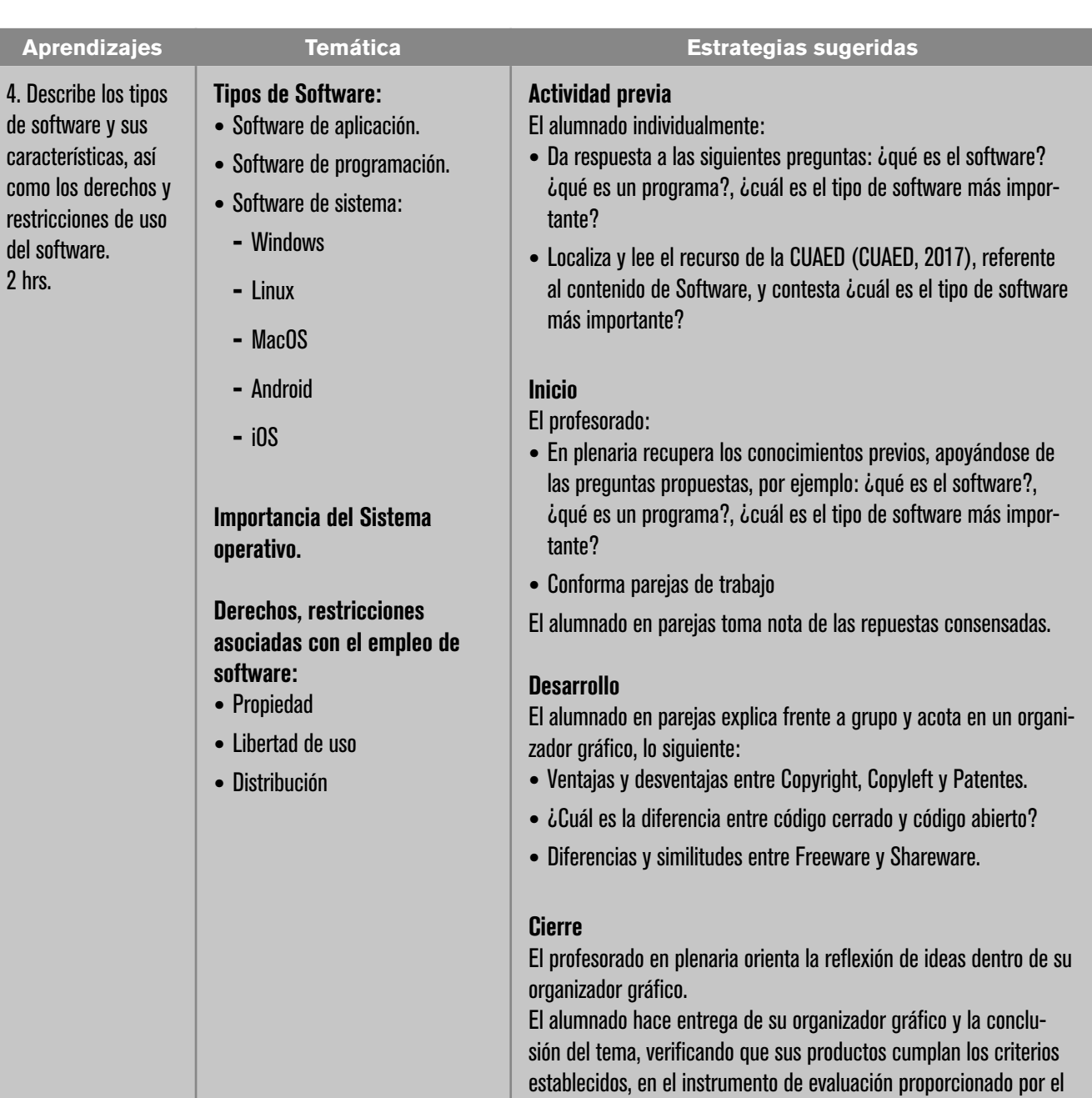

profesorado, por ejemplo, rúbricas, listas de cotejo, etcétera.

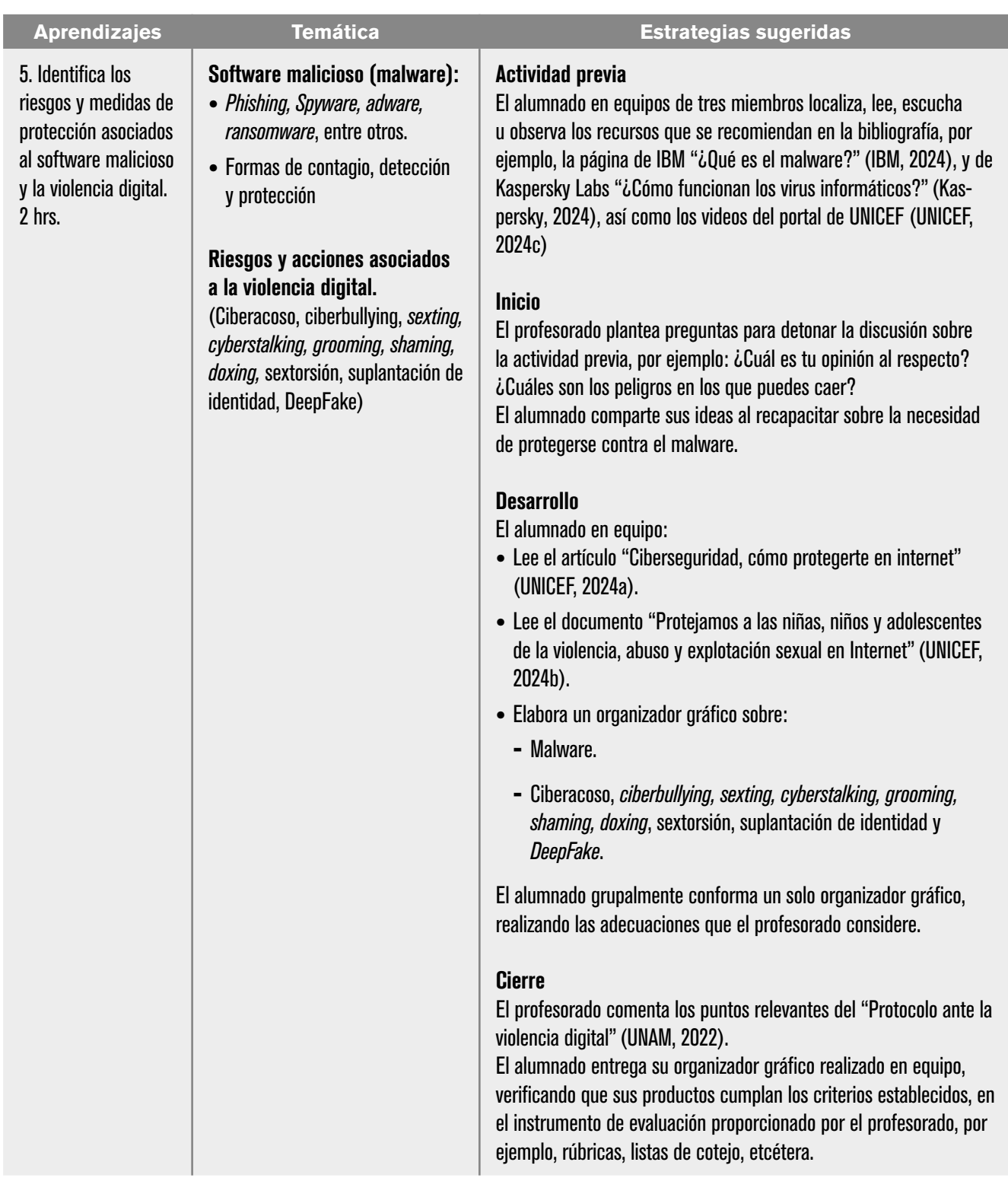

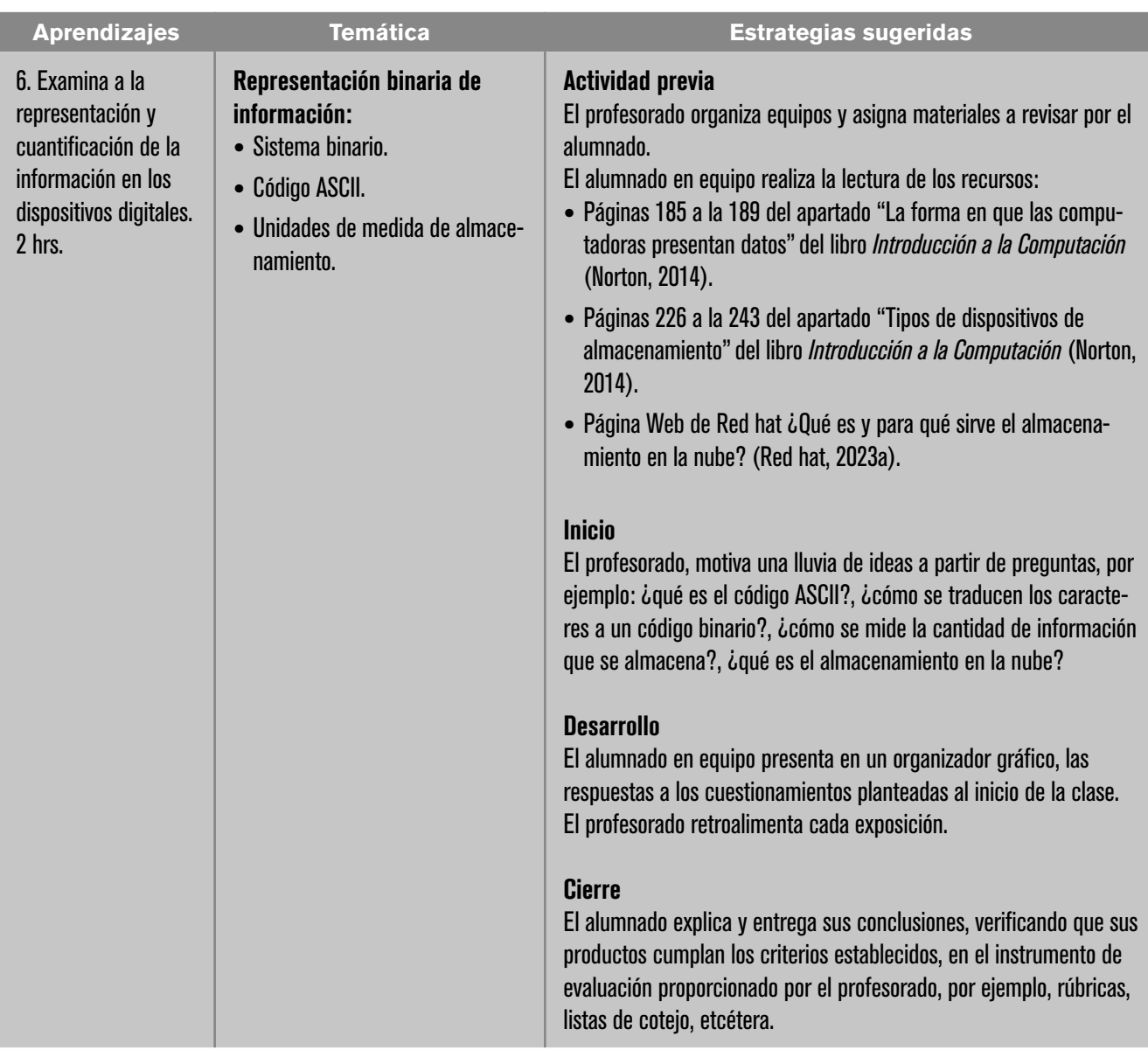

#### Evaluación

En la estrategia sugerida de cada sesión se proponen actividades que brindan evidencias de los alcances logrados de los aprendizajes establecidos; estas pueden ser cuantitativas o cualitativas. La evaluación de cada sesión se integra a un proceso continuo que correlaciona la evaluación diagnóstica con la evaluación sumativa. Se sugiere al profesorado considerar los siguientes instrumentos para evaluar los productos obtenidos de las estrategias didácticas planteadas en esta unidad con la ponderación que considere:

#### Diagnóstica:

**•** Examen diagnóstico al inicio de la unidad.

#### Formativa:

- **•** Rúbrica de exposiciones: aprendizaje 1, 2 y 5.
- **•** Reporte de las prácticas guiadas: aprendizajes 1 y 2.
- **•** Lista de verificación de los organizadores gráficos: aprendizaje 2, 4 y 5.
- **•** Cuestionarios: aprendizaje 3.
- **•** Participación: aprendizaje 3.

#### Sumativa:

**•** Evaluación final de la unidad sobre los aprendizajes adquiridos.

# Referencias

#### Para el alumnado

#### Básicas

- Alboan. (21 de febrero 2019). *Guía de consumo responsable de productos electrónicos: Por una Tecnología Libre de Conflicto* [PDF]. ALBOAN. https://gallery. mailchimp.com/ff61004630615a7b82341c345/files/e84dcec7-0026-4905 beb3-72df67d8bedd/GUIA\_CONSUMO\_RESPONSABLE\_CASTE.pdf
- Alboan (2024) Medio Ambiente y dispositivos electrónicos. Tecnología libre de conflicto: https://www.tecnologialibredeconflicto.org/medio-ambiente/
- Alboan. (4 de octubre de 2017). *Cómo tu móvil y tu ordenador están arrasando los recursos del planeta - Tecnología Libre de Conflicto - Alboan*. Tecnología Libre de Conflicto - Alboan.

https://www.tecnologialibredeconflicto.org/medio-ambiente/

- Ball, M. (2022). *Metaverso. Cosa significa, chi lo controllerà e perché sta rivoluzionando le nostre vite. Garzanti. Milano*.
- BBC News Mundo (2018) *Cómo ponerles una contraseña a tus memorias USB o discos externos*. https://www.bbc.com/mundo/noticias-46619832
- CUAED. (2017). *Componentes de una computadora.* Unidad de apoyo al aprendizaje: https://programas.cuaed.unam.mx/repositorio/moodle/pluginfile. php/909/mod\_resource/content/1/contenido/index.html
- DW (2023) *"Computadoras cuánticas: un nuevo paradigma"* [Vídeo]. https:// www.dw.com/es/computadoras-cu%C3%A1nticas-un-nuevo-paradigma/ video-67670860
- Evaluando Software (s.f.) *Amenazas y riesgos de la nube.* https://www.evaluandosoftware.com/ciberseguridad/amenazas-riesgos-la-nube/
- Ferreyra, G. (2011) *Informática: para cursos de bachillerat*o. Alfaomega
- Flores, J. (2023) *La basura electrónica y su peligro para el medio ambiente.* National Geographic. https://www.nationalgeographic.com.es/mundo-ng/peligros-basura-electronica\_13239.
- GFCGlobal (2018). *Las partes del computador.* https://edu.gcfglobal.org/es/informatica-basica/
- Green Peace Argentina (2024). *El peligro de los residuos electrónicos*. https:// www.greenpeace.org/argentina/el-peligro-de-los-residuos-electronicos/
- González, A. (2021). *Uso de la tecnología de información y su impacto en la salud. Comunidad y Salud*, 19(1), pp. 58-64. http://servicio.bc.uc.edu.ve/fcs/ cysv19n1/art08.pdf

HP (2023) *El futuro de las supercomputadoras: Qué es una computadora cuántica*. https://www.hp.com/mx-es/shop/tech-takes/que-es-computadora-cuantica

IBM (2024). *¿Qué es el malware?* https://www.ibm.com/mx-es/topics/malware IBM (2024) ¿Qué es una unidad de estado sólido? https://www.ibm.com/mx-es/

topics/solid-state-drives

IQAir (2016) *La basura electrónica es un problema creciente en todo el mundo.*  https://www.iqair.com/mx/newsroom/ewaste-problem

Kaspersky Lab (2024a) *"¿Cómo funcionan los virus informáticos?"*. https://latam. kaspersky.com/resource-center/threats/how-to-get-rid-of-a-computer-virus

Kaspersky lab (2024b*) Centro de Recursos*. https://latam.kaspersky.com/

López, J. (14 de febrero de 2023). *Tendencias tecnológicas que ganan fuerza en este 2023*. Forbes.

https://www.forbes.com.mx/tendencias-tecnologicas-que-ganan-fuerza-en-este-2023/

Marín, U. (2017). *Componentes de una computadora*. Unidad de Apoyo Al Aprendizaje (UAPA). https://programas.cuaed.unam.mx/repositorio/moodle/pluginfile.php/909/mod\_resource/content/1/contenido/index.html

Murf (2023) *Habilitada para IA, voces de personas reales*. MURF. AI. https://murf. ai/

- Norton, P. (2014). *Introducción a la computación* (6ª. ed.). McGraw-Hill.
- Pérez, M. (2016) *Informática 1.* Ed. Santillana.
- Red Hat. (2023). *¿Qué es el open source?* https://www.redhat.com/es/topics/ open-source/what-is-open-source#diferencias-entre-el-software-libre-de-c%C3%B3digo-cerrado-y-open%C2%A0source
- Red Hat (7 de febrero de 2023) *¿Qué es y para qué sirve el almacenamiento en la nube?* https://www.redhat.com/es/topics/data-storage/what-is-cloud-storage
- Resembly AI (2019) *Voicegenerator.io.* https://voicegenerator.io/

Stallman, R. (2004). *Software libre para una sociedad libre.* Traficante de sueños.

UNICEF (2024a) *Ciberseguridad Cómo protegerte en internet*. UNICEF. https:// www.unicef.org/mexico/ciberseguridad.

UNICEF (2024b) *Protejamos a las niñas, niños y adolescentes de la violencia, abuso y explotación sexual en Internet*. https://www.unicef.org/elsalvador/informes/protejamos-las-ni%C3%B1as-ni%C3%B1os-y-adolescentes-de-la-violencia-abuso-y-explotaci%C3%B3n-sexual-en

UNICEF (2024c) *5 vídeos para tratar en el aula los riesgos de las redes.* https:// www.unicef.es/educa/biblioteca/videos-educativos-riesgos-redes-sociales Victor snipppets. *GnuPG*. [Vídeo].

https://www.youtube.com/watch?v=Gy8UH1xl02g

Villegas, L. (13 de marzo de 2024) *Fallas comunes en discos SSD: Causas y formas de evitarlas*.

https://www.linkedin.com/pulse/fallas-comunes-en-discos-ssd-causas-yformas-de-villegas-cerda-z0ixc/

Zepeda, I. (2016). *La mujer en el desarrollo de las TIC´s. Revista HistoriAgenda*, (23), pp. 166-173. https://revistas.unam.mx/index.php/historiagenda/article/download/64656/56761/188447

#### Complementarias

ACS Recycling. (2022). *Basura electrónica: qué es y por qué tienes que reciclarla*. ACS Recycling.

https://acsrecycling.es/por-que-hay-que-reciclar-la-basura-electronica/

Culebro, M., Gómez, W., y Torres, S. (2006). *Software libre vs software propietario Ventajas y desventajas* [PDF]. https://www.academia.edu/download/52033806/SW\_libre\_vs\_propietario\_Culebro-Gomez-Torres.pdf

Dirección General de la Escuela Nacional Preparatoria (2023). *Mujeres relevantes en el campo disciplinar*. Colegio de Informática. https://informatica.enp. unam.mx/inicio/mujeres-relevantes-en-el-campo-disciplinar

- GFCGlobal (2018). *Informática Básica*. GCF Global. https://edu.gcfglobal.org/es/ informatica-basica/
- Herrera, J. (19 de enero de 2024). *Arquitectura von Neumann: qué es y cómo funciona*. Guía Hardware.

https://www.guiahardware.es/arquitectura-von-neumann/

- Navas, M. (2021). *Qué es una workstation, y diferencias con otros dispositivos.* SVi. https://www.s-vi.com/post/qu%C3%A9-es-una-workstation-y-diferencias-con-otros-dispositivos
- Patiño, J. (2013). *Arquitectura de las computadoras y la computación cuántica* [PDF]. Universidad Politécnica del Estado de Morelos. https://www.researchgate.net/publication/262871304 Arquitectura de las computadoras y la computacion cuantica
- Patiño Gutiérrez, J. (2013) *Modelos de Computación.* Universidad Politécnica del Estado de Morelos.
- Pérez, A. (2019). *Ciberacoso sexualizado y ciberviolencia de género en adolescentes. Nuevo marco regulador para un abordaje integral. Revista de Derecho, Empresa y Sociedad*, (14). https://dialnet.unirioja.es/servlet/articulo?codigo=7219560
- UNAM. *Protocolo ante violencia digital.* Oficina de la Abogacía General. http://www.abogadogeneral.unam.mx/sites/default/files/archivos/RepositorioCont/1\_Facultades/09\_FacIngenieria/66\_Protocoloanteviolenciadigital.pdf

#### Para el profesorado

#### Básicas

- Coordinación Universitaria para la Sustentabilidad (CUAS) y Coordinación de Universidad Abierta, Innovación Educativa y Educación a Distancia (CUAIEED). (s. f.). *Cómo Incorporar la Sustentabilidad en los Planes y Programas de Estudio de la UNAM: Pautas para Bachillerato, Licenciatura y Posgrado*. [PDF]. UNAM. https:// cuaieed.unam.mx/descargas/Como\_incorporar\_la\_sustentabilidad.pdf
- Culebro Juárez, M., Gómez Herrera, W. G., & Torres Sánchez, S. (2006). *Software libre vs software propietario. Ventajas y* desventajas. Creative Commons.
- Dirección General de la Escuela Nacional Preparatoria (2023). *Mujeres relevantes en el campo disciplinar*. Colegio de Informática. https://informatica.enp. unam.mx/inicio/mujeres-relevantes-en-el-campo-disciplinar
- Fernández, E. S. M., García, M. L. M., & Jiménez, F. J. B. (2008). *Social media marketing, redes sociales y metaversos*. En *Universidad, Sociedad y Mercados Globales.* pp. 353-366.
- Devich, S. (2018). *Tendinitis Provocada por el mouse y el teclado* [Vídeo]. https:// www.youtube.com/watch?v=BmUCQQMG7Fk
- Discovery en Español. (20 de julio de 2017). *Y tú ¿También sufres de nomofobia?*  [Vídeo]. https://www.youtube.com/watch?v=5\_3CgN0ZuUM
- GCFAprendeLibre. (2021). *FOMO: miedo a perderte de algo y la relación con las redes sociales* [Vídeo]. https://www.youtube.com/watch?v=7zTm2tvAJjg
- Instituto Nacional de Oftalmología. (2020). *¿Qué es el vamping y cómo afecta la visión?* [Vídeo].
- https://www.youtube.com/watch?v=aoh6Dg0sPkw
- Navas, M. (2021). *Qué es una workstation, y diferencias con otros dispositivos.* SVi. https://www.s-vi.com/post/qu%C3%A9-es-una-workstation-y-diferencias-con-otros-dispositivos
- Noticias 22. (2017). ¿*Sabes qué es el «síndrome del cuello de texto»?* [Vídeo]. https://www.youtube.com/watch?v=pNdvQ0EDsa8
- Ore Romero, P. (14 de agosto de 2017). *Video ergonomía* [Vídeo]. https://www. youtube.com/watch?v=1I9tGvHx1Hg
- Orenga, M. y Manonellas, G. (2015). *Estructura de computadores*. http://cv.uoc.edu/ annotation/8255a8c320f60c2bfd6c9f2ce11b2e7f/619469/PID\_00218228/ PID\_00218228.html
- PantallasAmigas. (2012). *Recomendaciones para el uso saludable del ordenador. Ergonomía* [Vídeo]. https://www.youtube.com/watch?v=dYO1CAfDfog
- Patiño, J. (2013). *Arquitectura de las computadoras y la computación cuántica* [PDF]. Universidad Politécnica del Estado de Morelos. https://www.researchgate.net/publication/262871304 Arquitectura de las computadoras y la computacion cuantica
- Pérez, A. (2019). *Ciberacoso sexualizado y ciberviolencia de género en adolescentes. Nuevo marco regulador para un abordaje integral. Revista de Derecho, Empresa y Sociedad*, (14). https://dialnet.unirioja.es/servlet/articulo?codigo=7219560
- San Millán, E., Medrano, M., & Blanco, F. (2008). *Social media marketing, redes sociales y metaversos* [PDF]. Universidad, Sociedad y Mercados Globales. https://dialnet.unirioja.es/servlet/articulo?codigo=2751765
- Santín, O. (2019). *Clasificación de las computadoras*. Plataformas Tecnológicas. http://ftp.campusvirtual.utn.ac.cr/objetos%20de%20aprendizaje%20profesores/plataformastecnologicas/clasificacin de las computadoras.html
- Síndrome del Túnel Carpiano. (2013). *Síndrome del túnel carpiano La enfermedad del mouse y el tubo del carpo* [Vídeo]. https://www.youtube.com/ watch?v=6OOe63pAe2M
- TEC. (2018). *¿Qué es el Text Neck?* [Vídeo]. https://www.youtube.com/watch? v=r4y9Ky73IiA
- UNAM. (2022). *Protocolo ante la violencia digital*. http://www.administracion. ingenieria.unam.mx/CLS/pdf/protocolos/13\_Protocolo\_ante\_violencia\_digital\_FI\_UNAM.pdf

#### Complementarias

- Colegio de Evaluación Educativa de la UNAM. (2019). *Evaluación de los aprendizajes en el bachillerato: Un compendio de buenas prácticas* [PDF]. Universidad Nacional Autónoma de México. https://portalacademico.cch.unam.mx/ sites/default/files/evaluacion\_aprendizajes\_bachillerato.pdf. DOI: 10.22201/ cch.9786073014953p.2019
- Coordinación de Desarrollo Educativo e Innovación Curricular. (2020). *Evaluación del y para el Aprendizaje: Instrumentos y Estrategias* [PDF]. Universidad Nacional Autónoma de México. https://cuaieed.unam.mx/descargas/investigacion/Evaluacion del y para el aprendizaje.pdf
- DW Español. (2023). *Nomofobia: el trastorno de ansiedad de la generación del celular* [Vídeo]. https://www.youtube.com/watch?v=SQunsz5fkiw
- González, A. (2021). Uso de la tecnología de información y su impacto en la salud. *Comunidad y Salud*, 19(1), pp. 58-64. http://servicio.bc.uc.edu.ve/fcs/ cysv19n1/art08.pdf
- RehabiliTO. *(*2022*). Tendinitis de Quervain ¿Cuál es el TRATAMIENTO? [Vídeo].*  https://www.youtube.com/watch?v=dcWnwRZbUbI

# UNIDAD 3. SOLUCIÓN DE PROBLEMAS CON LA HOJA ELECTRÓNICA DE CÁLCULO

#### Presentación de la unidad

 La estructura de trabajo de la unidad tres se basa en utilizar la hoja electrónica de cálculo (HEC) como una herramienta para procesar datos, realizar cálculos, aplicar formatos y representar la información mediante gráficos para facilitar su interpretación por parte del alumnado. La tarea del profesorado es priorizar el aprendizaje del uso de la HEC en el contexto de la vida cotidiana y académica del estudiantado. Esto facilitará la aplicación de la herramienta y el desarrollo del aprendizaje de manera significativa, permitiendo la extrapolación de los modelos de solución a nuevos problemas.

Los cuatro aprendizajes se basan en la taxonomía de Bloom y se establecen a un nivel cognitivo de comprensión y aplicación, con el propósito de que el alumnado adquiera las capacidades y habilidades necesarias para el manejo de la HEC a través de su ambiente de trabajo; el procesamiento de datos mediante funciones para ordenar, categorizar, generalizar, comparar y resaltar datos clave; que identifique e interprete mediante un conjunto de datos, medidas de tendencia central; utilice distintos formatos de celda para explorar conceptos y patrones matemáticos (inteligencia visual y espacial); utilice funciones para responder a preguntas condicionales del tipo "si… entonces"; y finalmente, mediante la representación gráfica de datos pueda interpretar la información.

Los aprendizajes siguen una secuencia que va de lo general a lo particular en la gradación, y del conocimiento a la aplicación a nivel cognitivo. Se inicia con el conocimiento de la hoja electrónica de cálculo, reconociendo la información necesaria. Al comprender cómo utilizar las herramientas de la HEC, se manejan números, datos, fórmulas y funciones en la resolución de problemas, así como el manejo de conjuntos de datos con funciones.

El profesorado se centrará en los aprendizajes que deberán ser adquiridos y apropiados por el alumnado. Se enfocará en las habilidades para la resolución de problemas y en cómo se deben utilizar las herramientas de la HEC. Diseñará prácticas que surjan de una problemática concreta del entorno del alumnado, para posteriormente ofrecer una solución a través de las diversas herramientas de la hoja electrónica de cálculo.

## Carta descriptiva

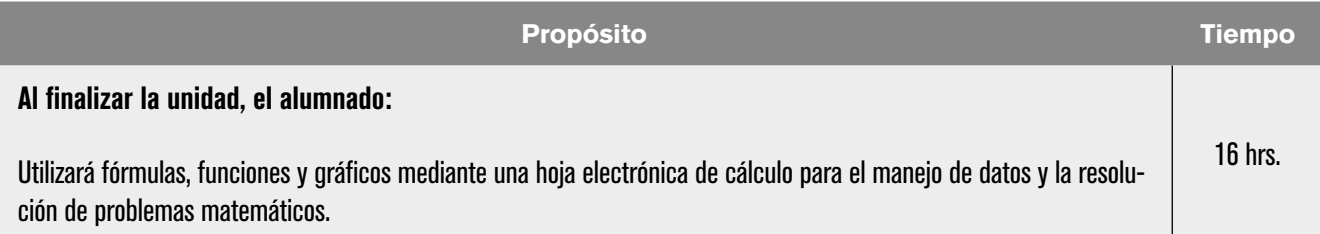

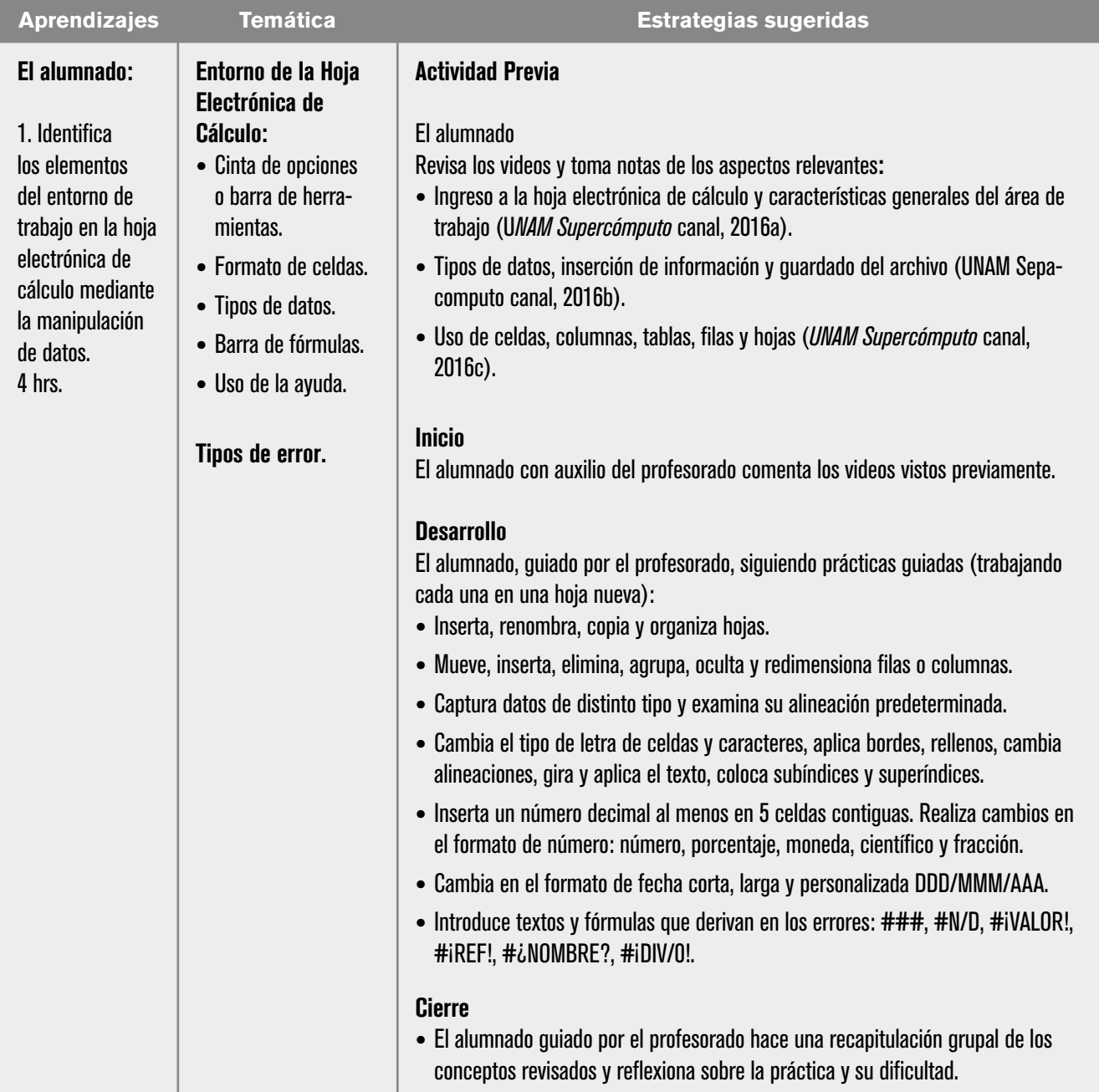

# **| 42 |**

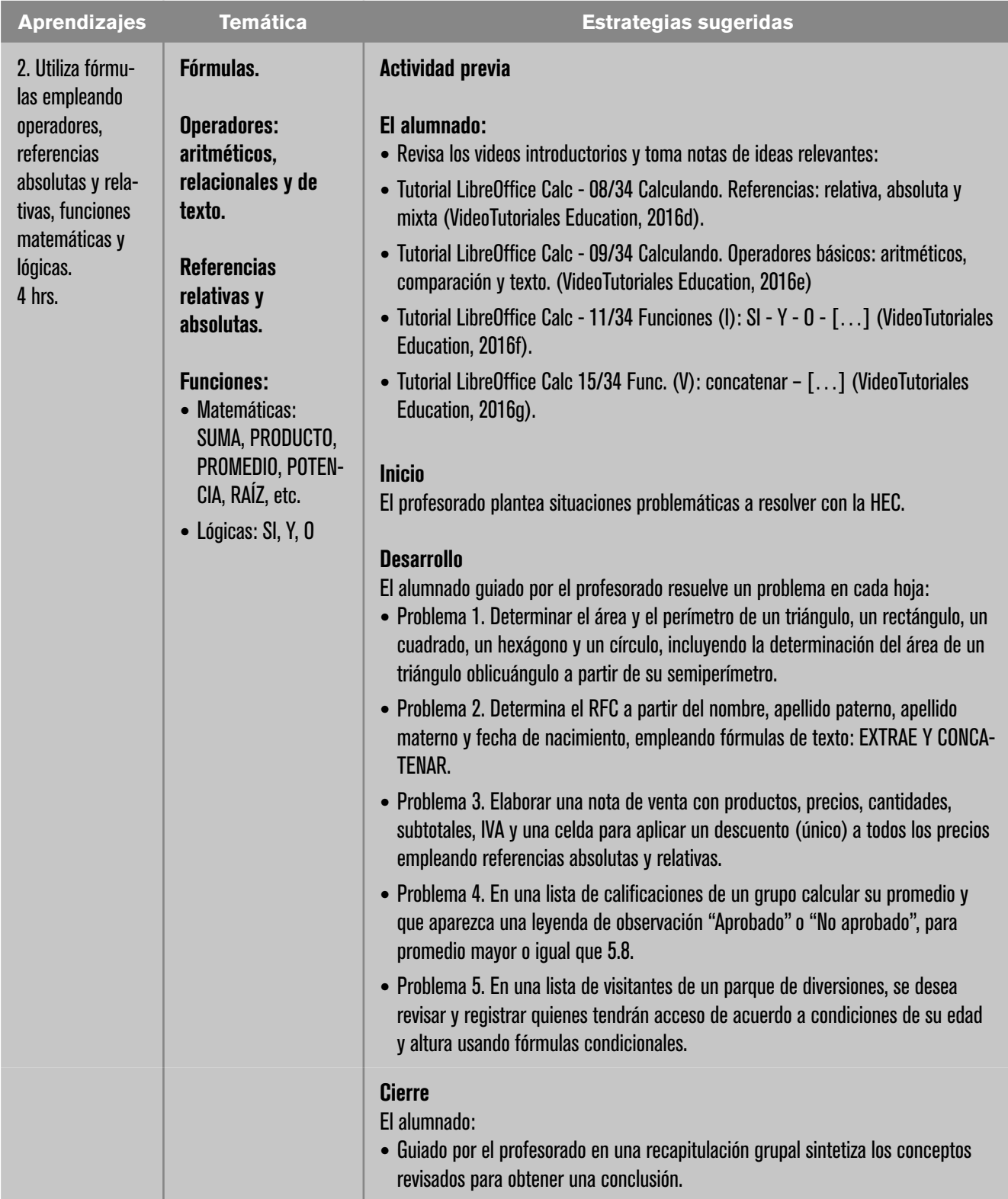

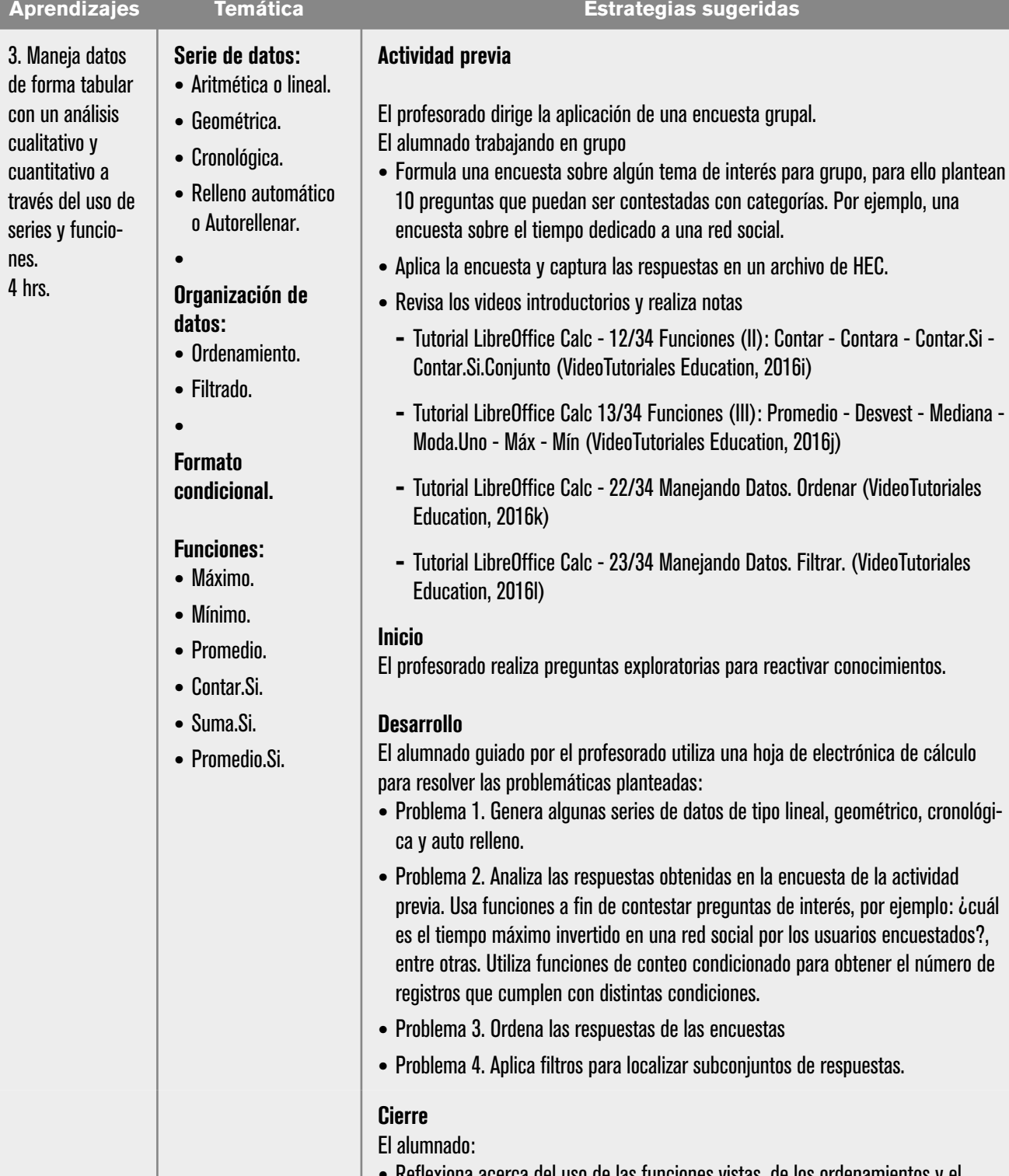

**•** Reflexiona acerca del uso de las funciones vistas, de los ordenamientos y el filtrado de datos para grandes cantidades. ¿Qué problemas podrían dar lugar a errores en los cálculos de las fórmulas?

# **| 44 |**

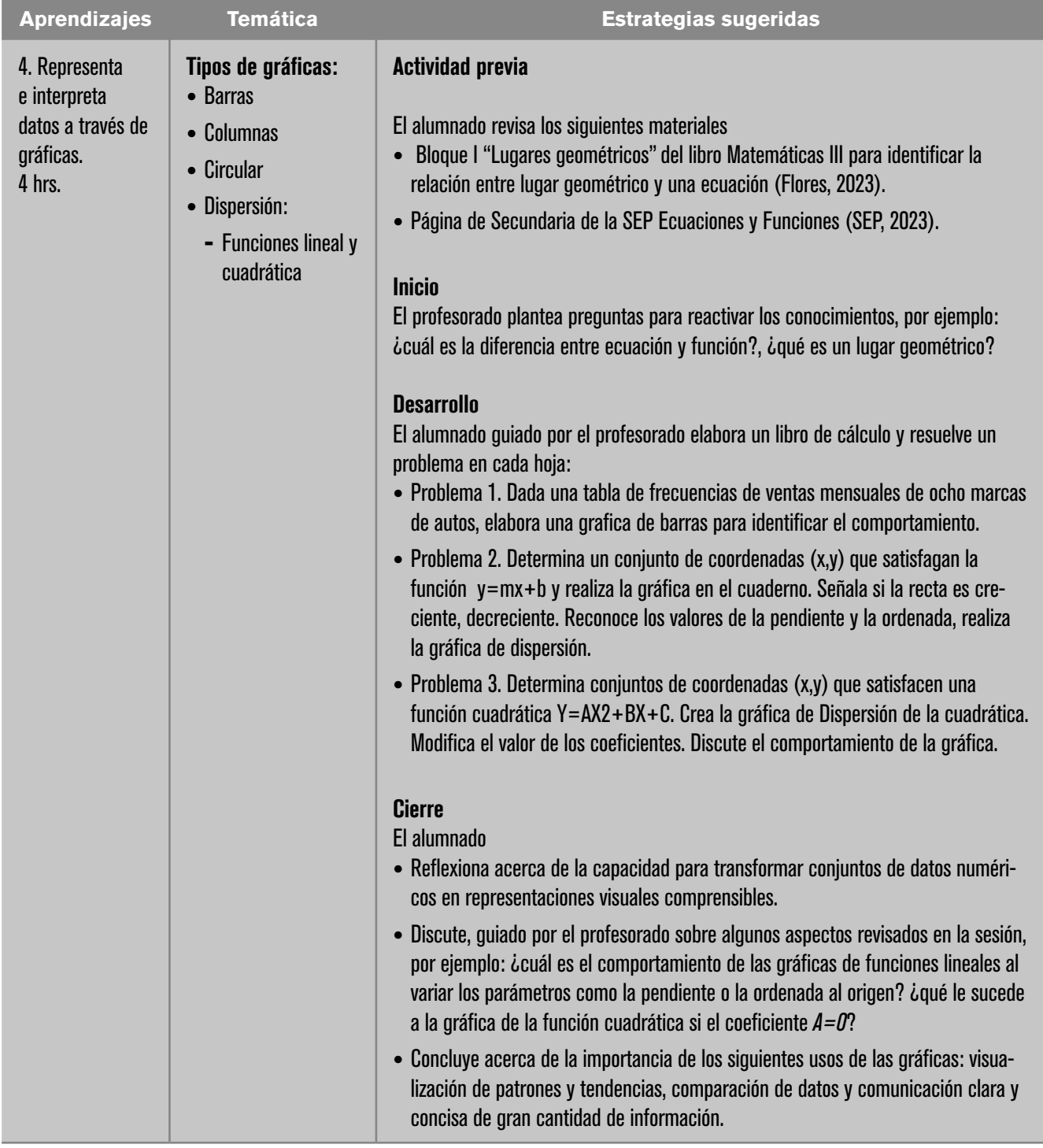

## Evaluación

La capacidad para dar solución a un problema es fundamental en todas las disciplinas, pues en todas se presentan. Esto se ve favorecido con un procedimiento o método y aplicaciones como la HEC, el manejo adecuado del método y aplicaciones potenciará la resolución de problemas.

#### Diagnóstica

Debe recordarse que ya se realizó previamente al inicio del curso una evaluación diagnóstica global para determinar el nivel de conocimiento, habilidad o actitud previo del alumnado, e identificar si cuentan con lo necesario para desarrollar de manera satisfactoria una actividad. En esta unidad se sugiere emplear las preguntas y problema inicial poniendo en juego el conocimiento previo requerido.

#### Formativa

Proporcionará información al profesorado acerca de cómo el alumnado desarrolla el aprendizaje mientras se enseñanza, para aclarar dudas, orientar, incentivar y retroalimentar; por ello, el profesorado pasará a los lugares observando para intervenir oportunamente o utilizará listas de cotejo para registrar los avances.

#### Sumativa

Se utiliza para determinar la adquisición de habilidades y el logro académico al concluir una actividad, una unidad o un curso. En esta unidad, se propone realizar mediante la revisión de los instrumentos planteados en todas las estrategias sugeridas:

- **•** Reporte de las prácticas guiadas.
- **•** Participación durante las plenarias.

# Referencias

#### Para el alumnado

#### Básicas

- Flores, C. (2023). *Libros de Bachillerato* / *Telebachillerato SEP 2023-2024*. Libros De Texto SEP. https://www.librosdelasep.mx/libros/telebachillerato/tercersemestre/BAC-MAT3-S3.pdf
- Ibáñez, P., y García, G. (2014). *Matemáticas III* (Segunda edición). Cengage Learning Editores.
- Ibáñez, P. (2018). *Informática I. Bloque 3*. LIBRUNAM. 107-128. https://elibro-net. pbidi.unam.mx:2443/es/ereader/unamdgb/85098
- Libre Office Documentation Team. (noviembre de 2023). *Guía de Calc 7.5*9y7u6y789u80yu9. The doocument Foundation:

https://documentation.libreoffice.org/es/documentacion-en-espanol/calc/

- SEP. (2023). *Ecuaciones y funciones*. https://nuevaescuelamexicana.sep.gob.mx/ detalle-ficha/34315/
- UNAM Sepacomputo canal. (2016) (a) *Ingreso a la hoja electrónica de cálculo y características generales del área de trabajo.* [Vídeo]. https://www.youtube. com/watch?v=95\_4UgIqzbo
- UNAM Sepacomputo canal. (2016) (b) *Tipos de datos, inserción de información y guardado del archivo*. [Vídeo]. https://www.youtube.com/watch?v=I7mAL-SJWYVA
- UNAM Sepacomputo canal. (2016) (c) *Uso de celdas, columnas, tablas, filas y hojas*. [Video]. https://www.youtube.com/watch?v=HhPCpAWTVXU
- VideoTutoriales Education. (2015) (d) Tutorial LibreOffice Calc 08/34 *Calculando. Referencias: relativa, absoluta y mixta. Rellenar.* [Vídeo]. https://www. youtube.com/watch?v=kxYG6nORuzQ&list=PLLLaU95AMQPrMifyMRgiwhqKA64g7Kiea&index=8
- VideoTutoriales Education. (2016) (e)Tutorial LibreOffice Calc 09/34 *Calculando. Operadores básicos: aritméticos, comparación y texto.* [Vídeo]. https://www. youtube.com/watch?v=VYKjsLsou-g&list=PLLLaU95AMQPrMifyMRgiwhqKA64g7Kiea&index=9
- VideoTutoriales Education. (2016) (f) Tutorial LibreOffice Calc 11/34 Funciones (I): SI - Y - O - SUMA - SUMAR. SI - SUMAR.SI.CONJUNTO [Video].
	- https://www.youtube.com/watch?v=VYKjsLsou-g&list=PLLLaU95AMQPr-MifyMRgiwhqKA64g7Kiea&index=9
- VideoTutoriales Education. (2016) (i) *Tutorial LibreOffice Calc 12/34 Funciones (II): Contar - Contara - Contar.Si - Contar.Si.Conjunto* (2016, 9m57s) [Vídeo]. YouTube. https://www.youtube.com/watch?v=UpIEhxgx3I0
- VideoTutoriales Education. (2016) (j) *Tutorial LibreOffice Calc 13/34 Funciones (III): Promedio - Desvest - Mediana - Moda.Uno - Máx - Mín*. [Vídeo]. https:// www.youtube.com/watch?v=h9IA2iaR9IU
- VideoTutoriales Education. (2016) (g) *Tutorial LibreOffice Calc 15/34 Func. (V): Concatenar - Derecha - Izquierda - Reemplazar - Extraeb* [Vídeo]. https://www.youtube.com/watch?v=wJVPZLeCcAM&list=PLLLaU95AM-QPrMifyMRgiwhqKA64g7Kiea&index=15
- VideoTutoriales Education. (2016) (k) *Tutorial LibreOffice Calc 22/34 Manejando Datos. Ordenar*. [Vídeo]. https://www.youtube.com/watch?v=Zc5sWpIM3eI
- VideoTutoriales Education. (2016) (l) *Tutorial LibreOffice Calc 23/34 Manejando Datos. Filtrar*. [Vídeo]. https://www.youtube.com/watch?v=klAYTybwerU
- VideoTutoriales Education. (2016) (h) *Tutorial LibreOffice Calc 24/34 Manejando Datos. Formato Condicional*. [Video]. https://www.youtube.com/watch?v=l-NpZOf4DsA0
- Yescas, L. (2021). *Excel 2021, Curso paso a paso.* Alfaomega Altaria.

#### Complementarias

- Josematube. (2023). *Curso de Excel | ¿Como inmovilizar Filas y columnas en Excel? | capítulo 7* [Vídeo]. https://www.youtube.com/watch?v=t0\_kYCjFmqE&list=PLJEglAUdzLXLGfMNEil5iIbFC-tvf5VsM&index=9
- UNAM Sepacomputo canal (2016) *Características básicas de una hoja electrónica de cálculo.* [Vídeo]. YouTube.

https://www.youtube.com/watch?v=p5sOkrCsrDw&t=4s

#### Para el profesorado

#### Básicas

- Aulaclic. (2022). *Videotutoriales Curso de Microsoft EXCEL 365*. https://www. youtube.com/@aulaclic/videos
- BlogAdmin. (2023). *¿Qué son las hojas de cálculo electrónicas y cómo utilizarlas? Informática y Tecnología Digital.* https://informatecdigital.com/ofimatica/ que-son-las-hojas-de-calculo-electronicas-y-como-utilizarlas/
- Cárdenas, D. (2022). *Capítulo 4: La interfaz de Excel. El Tío Tech*. https://eltiotech. com/capitulo-4-interfaz-de-excel/
- Ediciones ENI. (2019). *Excel: versiones 2019 y Office 365.* LIBRUNAM. https://wwweni-training-com.pbidi.unam.mx:2443/portal/client/mediabook/home
- Libre Office Documentation Team. (2023). *Guía de Calc 7.5* . Libre Office The doocument Foundation:
	- https://documentation.libreoffice.org/es/documentacion-en-espanol/calc/
- Llena, S. (2020). *Aprender Excel 365/2019: con 100 ejercicios prácticos*. LIBRUNAM. 14-17, 20-21, 26-33, 51-55, 59-65, 93, 96-97. https://fac-ing-unam-bibliotecasdigitales-com.pbidi.unam.mx:2443/read/9786075386768/index
- Ortiz, M. (2023). *Qué es Excel y para qué sirve. Excel Total.* https://exceltotal.com/ que-es-excel/
- Peña, R. (2016). Excel 2016. LIBRUNAM. P.88, 93. https://unam-bibliotecasdigitales-com.pbidi.unam.mx:2443/read/9786076226346/index
- Zapotecatl, J. (2018). *Introducción al pensamiento computacional: conceptos básicos para todos [PDF]. Academia Mexicana de Computación*. https://amexcomp.mx/media/publicaciones/intro-pensamiento-computacional-conceptos.pdf

#### Complementarias

Becerril Balín, L., & Badia Garganté, A. (2013). *La competencia informacional en la Educación Secundaria. Demanda de aprendizaje y resolución colaborativa de problemas relativos a la información con apoyo de las TIC: Information literacy in Secondary Education*. Task learning and ICT-supported collaborative solving of information problems. Ministerio de Educación.

## UNIDAD 4. MULTIMEDIA

#### Presentación de la unidad

La unidad multimedia es la última del curso y busca que el alumnado logre integrar algunos conceptos, habilidades y actitudes revisados en las unidades precedentes y aprovechar las herramientas tecnológicas para la creación, edición y publicación de productos multimedia partiendo de la combinación de otros medios como imagen, audio y video.

Para el logro del propósito de la unidad, se ha considerado organizar la unidad a partir de tres aprendizajes, cada uno de ellos se encuentra asociado a la apropiación tecnológica de un medio.

El desarrollo del aprendizaje comienza por identificar los aspectos esenciales del proceso de formación de una imagen digital, y las características de sus distintos formatos. Uno de estos aspectos es identificar la diferencia entre las imágenes vectoriales y los mapas de bits, lo que facilitará el reconocimiento de los criterios de calidad de imagen y el posterior uso de herramientas de transformación destinadas a los mapas de bits. Posteriormente, el enfoque se desplaza hacia la aplicación o producción creativa de imagen mediante el uso de un editor y un generador basado en inteligencia artificial. Esto otorga al alumnado una base para entender y valorar la dimensión tecnológica que le facilite reconocer y apreciar la importancia y el impacto de la tecnología en diversos ámbitos.

Se ha incluido a los generadores de imágenes dentro de la temática, debido a que pueden ser útiles para el alumnado en sus actividades académicas, ya que facilitan ilustrar conceptos abstractos o complejos. Por ejemplo, un alumno o alumna podría utilizar un generador de imágenes para crear representaciones visuales de conceptos matemáticos o científicos, lo que contribuye a la comprensión y al aprendizaje. Las imágenes creadas son originales y facilitan compartir los productos sin las restricciones que acompañan a los bancos o repositorios disponibles en internet.

En el caso de audio y video, se parte de la revisión e identificación de los fundamentos teóricos, como son el proceso de digitalización y las características de los formatos más comunes. Una vez revisados estos conceptos, se ha dado importancia al proceso de planeación a través del guion, lo que es fundamental como actividad previa a la creación de contenidos. Con ello se inicia un trabajo ordenado, reflexivo y crítico de diseño del producto multimedia, previo a la aplicación de software. El uso del guion brinda secuencia y claridad al mensaje que se desea transmitir y agiliza el trabajo posterior de grabación y edición de los audios y videos ahorrando tiempo que puede perderse al improvisar o editar sin la planeación preliminar.

Al finalizar, el alumnado comparte sus trabajos audiovisuales para recibir retroalimentación y reflexionar sobre el uso responsable y ético de las herramientas.

El trabajo que se desarrolla con el alumnado a lo largo de la unidad puede consistir en una estrategia didáctica orientada a obtener un producto por cada medio, esto es, una imagen, un audio y un video. También puede optarse por aplicar una estrategia de aprendizaje orientado a proyectos (AOP), de manera que el alumnado involucre imagen, audio y video en un producto multimedia, para lo cual se sugiere considerar algún tema de la perspectiva de género, ciudadanía o sostenibilidad digital.

Las estrategias sugeridas incluyen el uso de varias aplicaciones que el profesorado podría considerar. Se han planteado tres, las cuales buscan que el alumnado elabore productos independientes de imagen, audio y video. En la estrategia relativa a video, se privilegia el AOP con el objetivo de fomentar el pensamiento crítico, la creatividad, la colaboración y la autonomía del alumnado. Debido a que esta estrategia les brinda la oportunidad de explorar temas de interés personal, puede resultar motivadora.

Esta unidad facilita el trabajo transdisciplinar. El profesorado de distintas asignaturas puede consolidar estrategias didácticas conjuntas para obtener un proyecto donde las habilidades y capacidades adquiridas en Taller de Cómputo apoyen a otras asignaturas en la elaboración de un producto final, por ejemplo, cartel, infografía, podcast, video u otro material multimedia, así como su distribución o publicación en internet.

16 hrs.

#### Carta descriptiva

**Propósito Tiempo**

#### Al finalizar la unidad, el alumnado:

Editará imagen, audio y video mediante aplicaciones y asistentes IA para integrar elementos multimedia de forma creativa a sus actividades académicas y cotidianas.

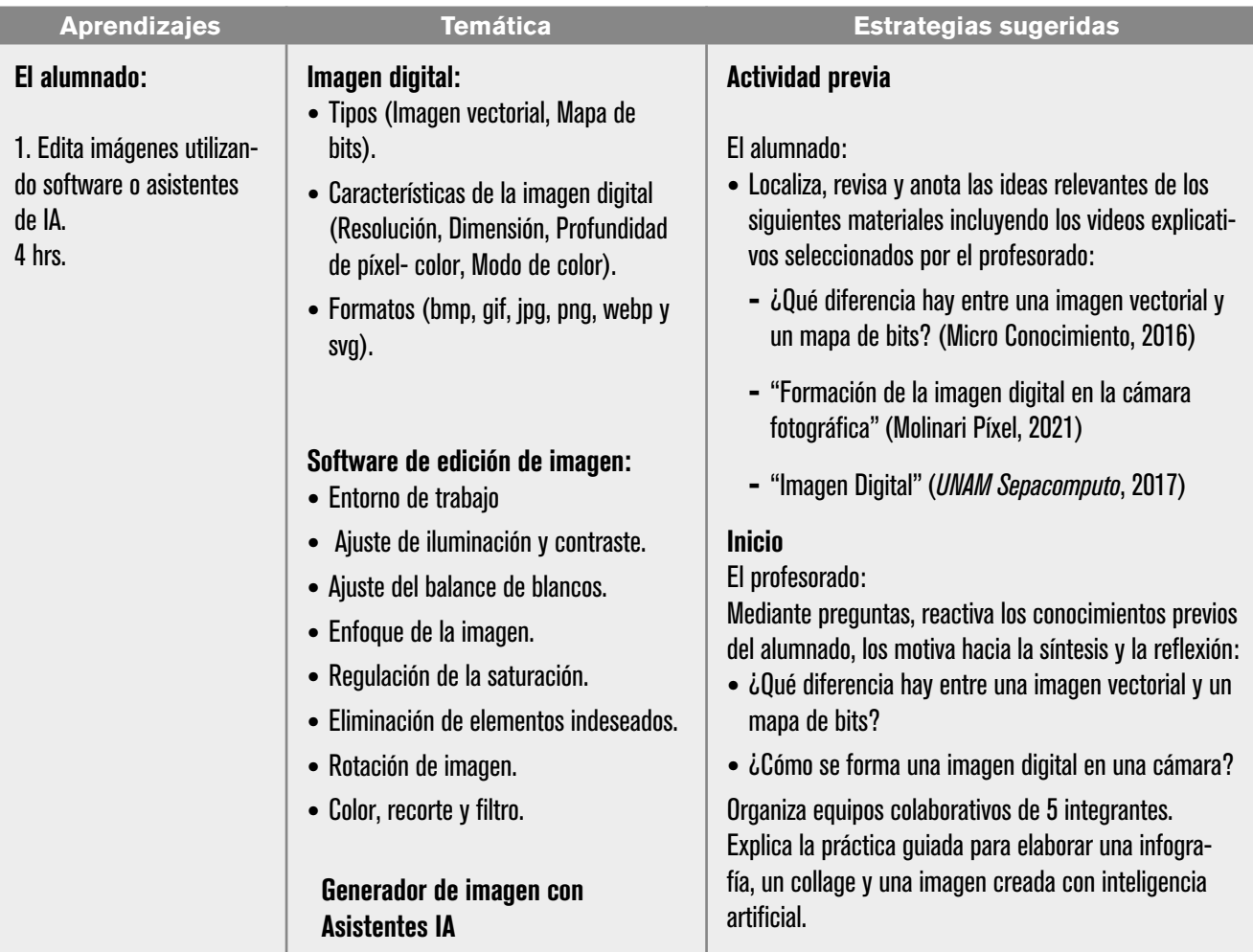

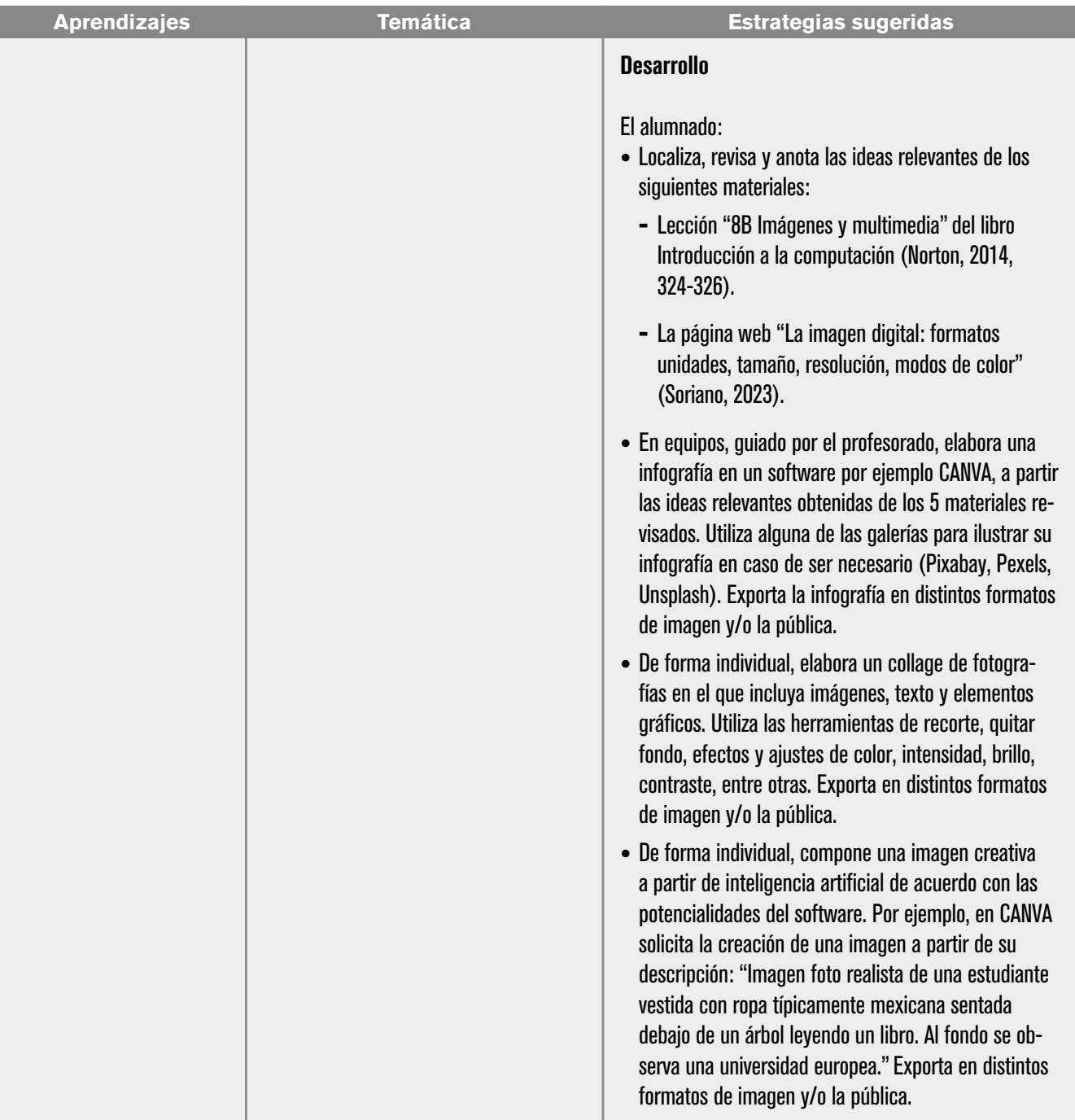

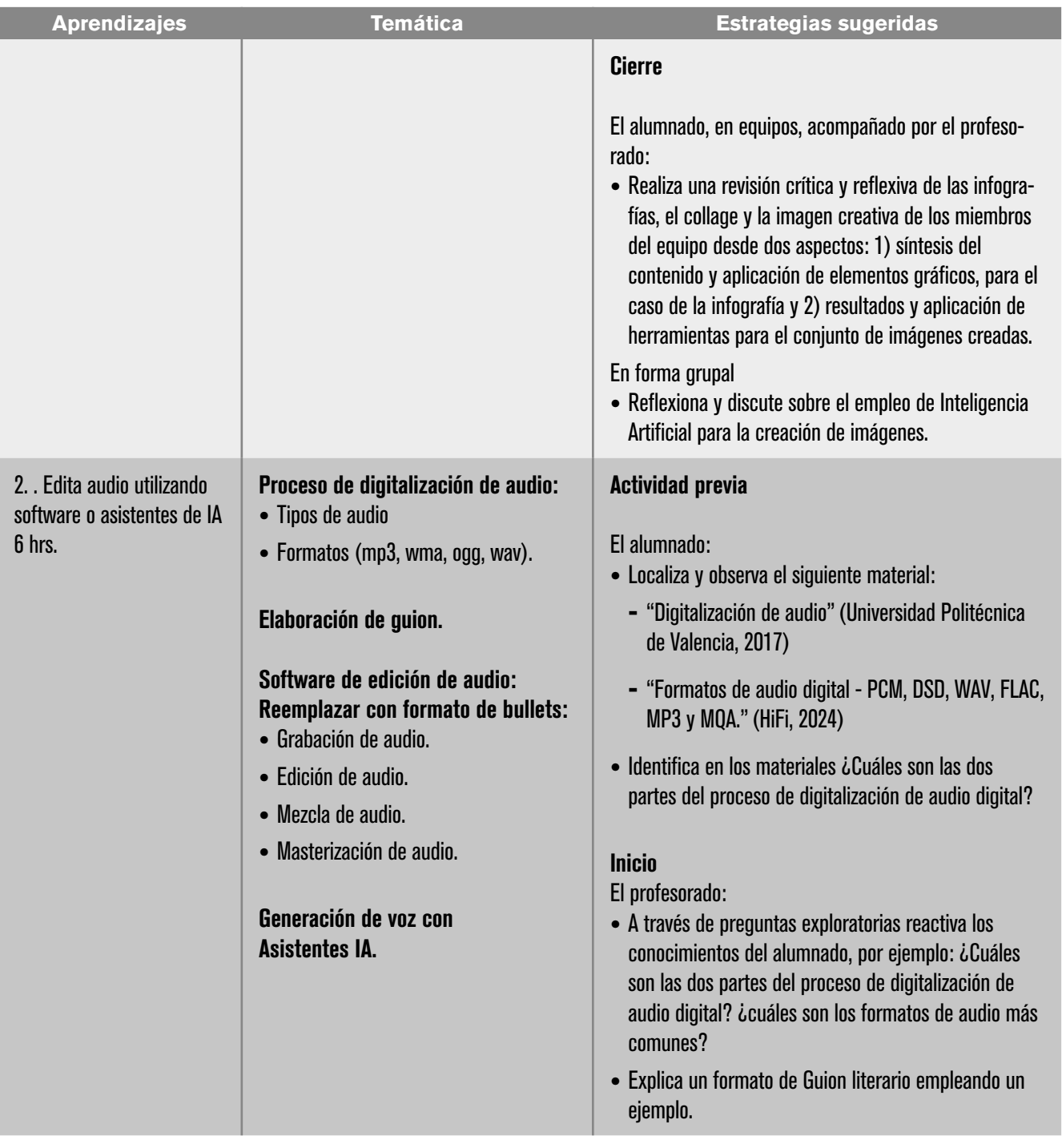

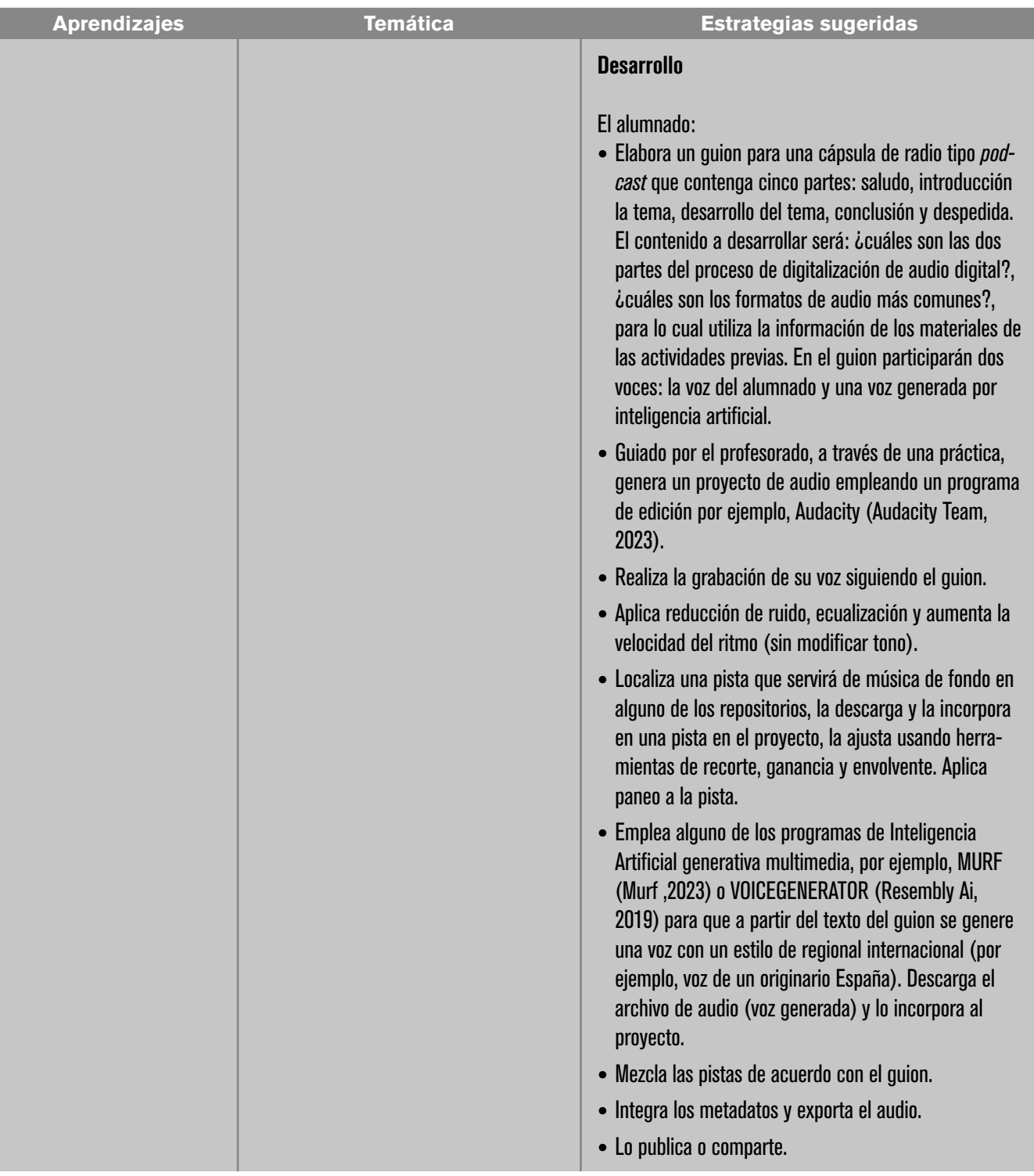

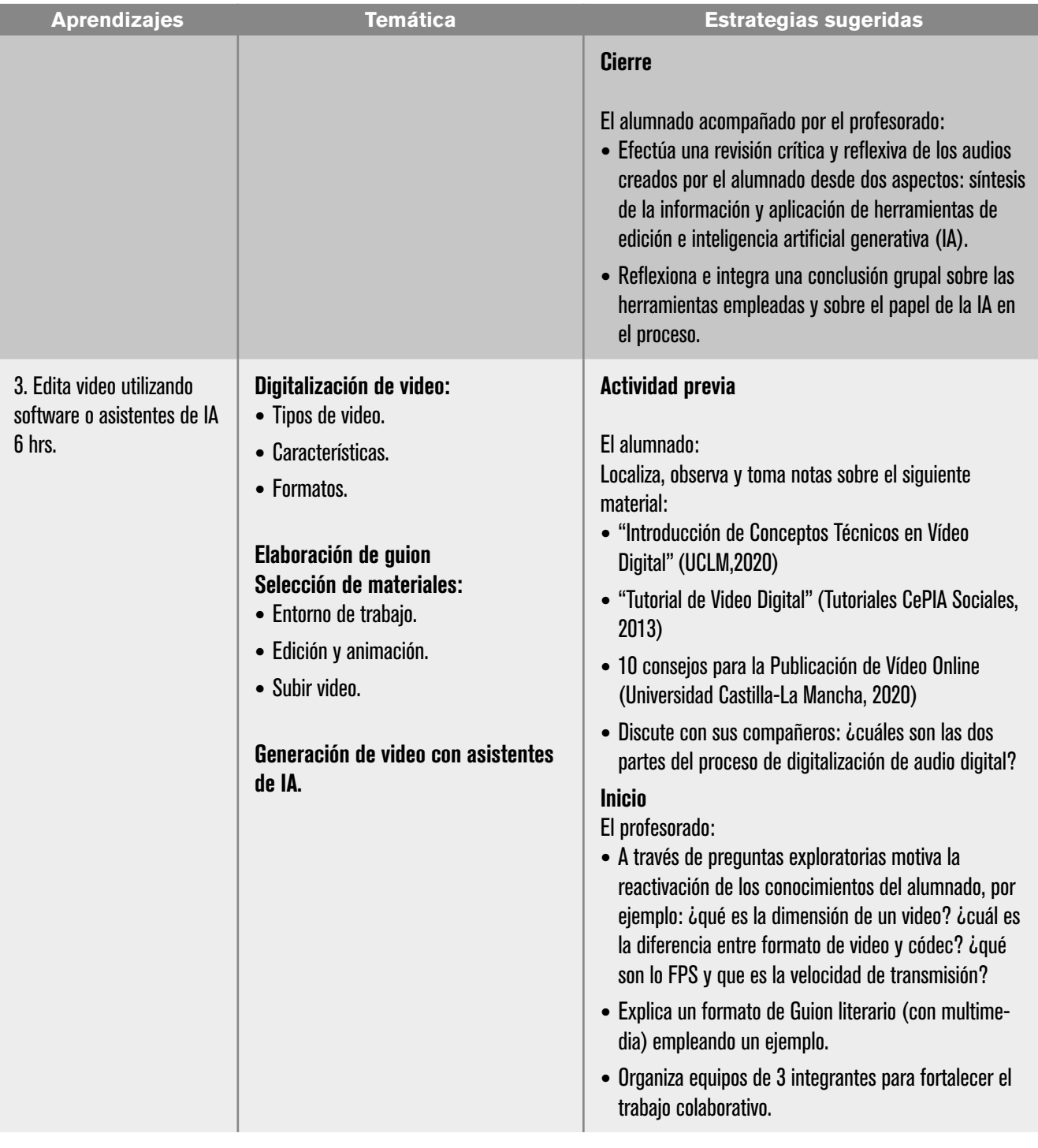

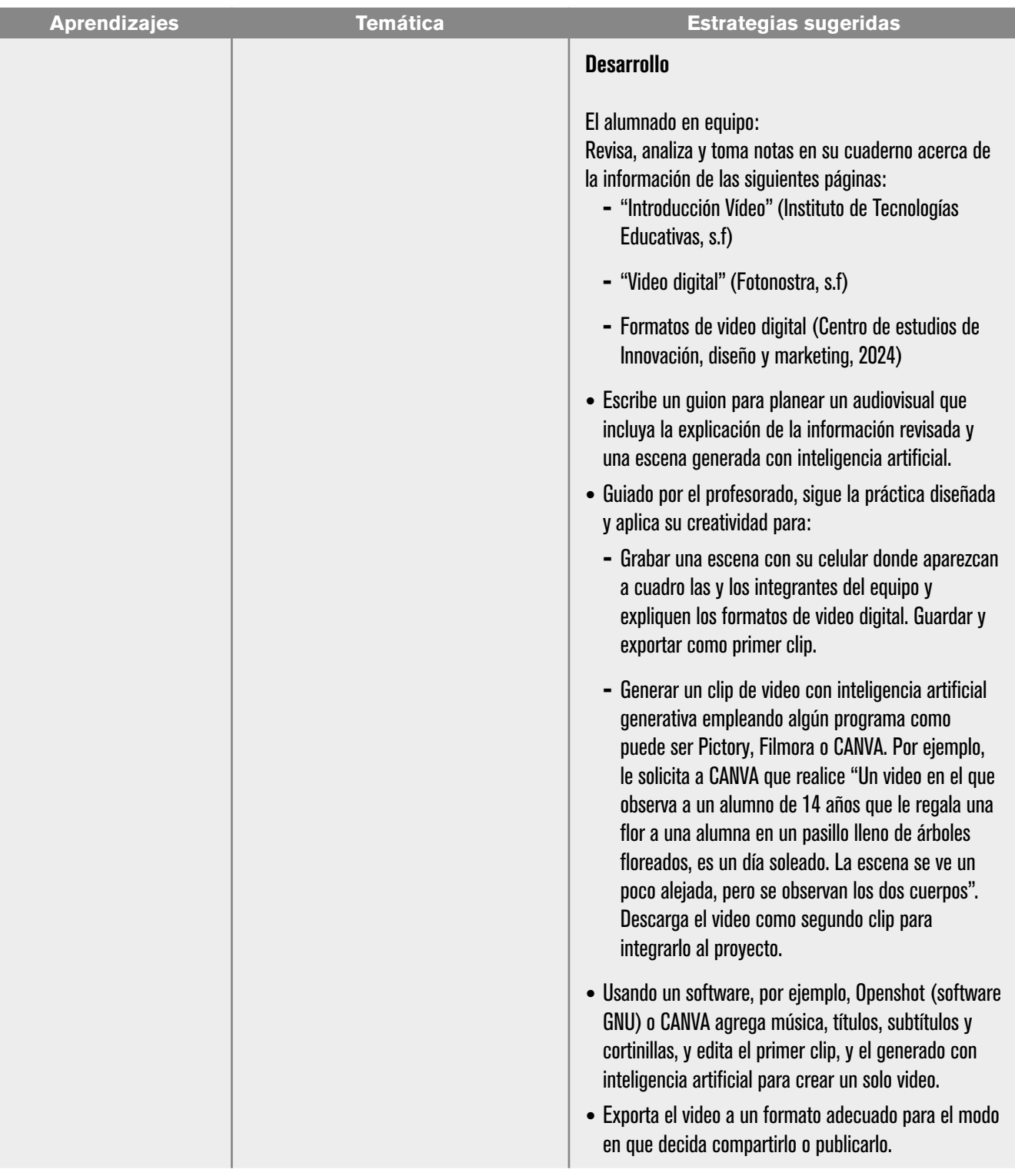

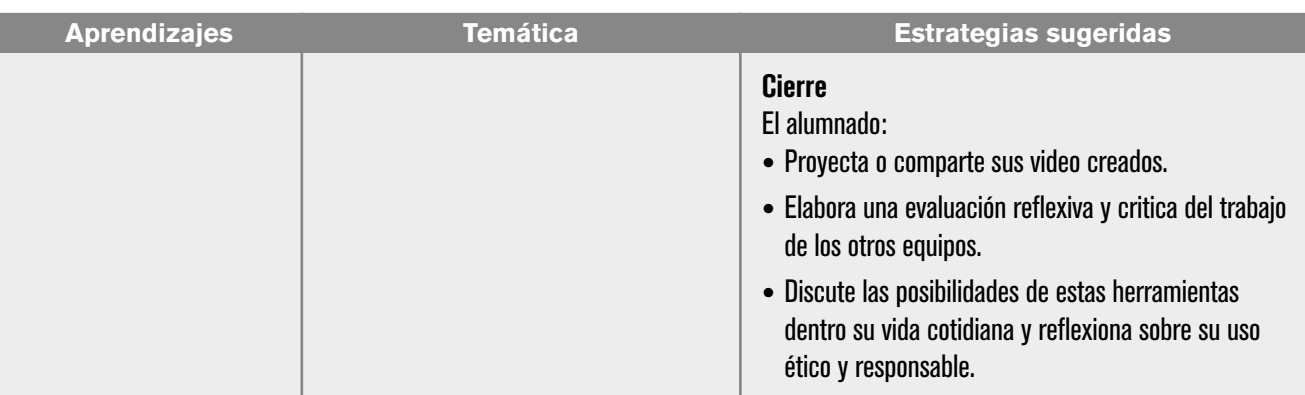

#### Evaluación

#### Diagnóstica

El profesorado puede retornar los resultados obtenidos en la evaluación diagnóstica realizada al principio del curso para ajustar las estrategias didácticas de esta unidad.

#### Formativa

Realizada para observar la evolución del alumnado e intervenir oportunamente auxiliándolo a lo largo de la clase, del curso de manera continua e interactiva y lo anima a adoptar una actitud activa en su desempeño. Durante las practicas guiadas propuestas en la unidad el profesorado podrá retroalimentar a las alumnas y alumnos en los momentos que sea más oportuno y necesario.

#### Sumativa

Valora el alcance al cual han llegado los resultados más importantes al final del curso, mide el rendimiento de cada estudiante al final del curso, para saber qué ha aprendido y qué no. En esta unidad se sugiere tomar en cuenta los siguientes instrumentos de acuerdo con las actividades de las secuencias sugeridas.

Lista de verificación de los organizadores gráficos: aprendizaje 1 (Infografía), Rúbrica de las prácticas: aprendizajes 1 (collage fotográfico, imagen creativa), aprendizaje 2 (podcast) y aprendizaje 3 (video).

Participación en las discusiones y reflexiones: aprendizaje 1, 2 y 3.

# Referencias

#### Para el alumnado

#### Básicas

- Adobe. (s. f.). *El mejor formato de video: ¿cómo elegirlo.* Adobe. https://www. adobe.com/mx/creativecloud/video/discover/best-video-format.html
- Audacity Team. (2023). *Audacity Manual*. Audacity. https://manual.audacityteam.org/
- Carrodeguas, N. (2022*). Formatos de video, diferencias entre MP4, MKV, AVI, DVD, WMV, MOV*. NorfiPC. https://norfipc.com/articulos/formatos-video-diferencias-mp4-mkv-avi-dvd-wmv-mov.php
- Diego. (2021). *Formatos de Vídeo digital*. CEI: Escuela de Diseño y Marketing. https://cei.es/formatos-video-digital/
- FotoNostra. (s. f.). *¿Qué es el vídeo digital? Fotonostra. Obtenido de* https://www. fotonostra.com/digital/videodigital.htm
- HIFI (2024) *Formatos de audio digital PCM, DSD, WAV, FLAC, MP3 y MQA.* [Vídeo]. https://www.youtube.com/watch?v=gMc-QCfKlqM
- ICTEA. (s. f.). *¿Qué es un repositorio?* W-ICTEA. https://www.ictea.com/cs/index. php?rp=/knowledgebase/3481/iQue-es-un-repositorio.html
- Instituto de tecnologías educativas (s.f) *Introducción Video*. Multimedia y web 2.0: http://www.zenodoto.com/gestiondocs/cursosacademicos/manualesrecursos/materalesformaciondocenteTIC/TIC14\_WEB20/modulo\_4\_video\_ iniciacion/introduccin\_vdeo.html
- Micro Conocimiento (2016) *¿Qué diferencia hay entre una imagen vectorial y un mapa de bits?* [Vídeo]. https://www.youtube.com/watch?v=RZywV73M-DGM
- Molinari Pixel. *Formación de la imagen digital en la cámara fotográfica*. [Vídeo]. https://www.youtube.com/watch?v=ekBy3zhQk00
- Norton, P. (2014). *Introducción a la computación* (6ª ed.). McGraw-Hill Interamericana.
- Soriano, J. (2023). *La imagen digital: formatos unidades, tamaño, resolución, modos de color.* Imagen y Sonido 9m: https://imagenysonido8m.weebly.com/ la-imagen-digital-formatos-unidades-tamantildeo-resolucioacuten-modos-de-color.html
- Universidad Castilla-La Mancha (2020). *10 Consejos para la Publicación de Vídeo Online.* [Vídeo]. https://www.youtube.com/watch?v=wN8dXt2el3I

#### Complementarias

- Adobe. (2021). *Guía del usuario de Audition: Digitalización de audio*. helpx.adobe. https://helpx.adobe.com/mx/audition/using/digitizing-audio.html
- ArtisTech Media. (2024). *CCMixter Repositorio de música*. ccMixter. http://ccmixter.org/
- Canva. (s. f.). *Instrucciones básicas de la app de Canva para ordenador*. Canva. https://www.canva.com/es\_es/help/canva-desktop-app-basics/
- Canva. (s. f.). *Canva Design Skills for Students*. Canva. https://www.canva. com/designschool/courses/canva-design-skills-for-students/?lesson=edit-photos
- Centro Nacional de Desarrollo Curricular en Sistemas no Propietarios (CEDEC). (2023). *Bancos gratuitos de imágenes, música, iconos, vídeos y sonidos*. https:// cedec.intef.es/bancos-gratuitos-de-imagenes-videos-y-sonidos/
- Creative Commons. (2019). *Openverse Repositorio de imágenes y audios*. Openverse. https://openverse.org/es
- Colman, H. (28 de noviembre de 2023). *Cómo hacer un tutorial en video: guía paso a paso con ejemplos*. Blog de E-learning. https://www.ispring.es/blog/ como-hacer-video-tutorial
- Equipo de documentación de GIMP. (2024). *Programa de manipulación de imágenes de GNU: Manual de usuario*. Gimp. https://docs.gimp.org/es/
- Estrada, R. (2021). *¿Cómo funciona una cámara de video?* Cine PREMIERE. https:// cinepremiere.com.mx/como-funciona-una-camara-de-video.html#:~:text=El%20proceso%20de%20captura%20de,del%20otro%20lado%20del%20 prisma.
- Hernández, R. (2014). *Formatos de video: Todo lo que deberías saber.* Emezeta. https://www.emezeta.com/articulos/formatos-de-video-todo-lo-que-deberias-saber
- Hotmart. (2023). ¿*Qué formatos de video hay y cómo elegir el mejor para tu negocio?* Blog Hotmart. https://hotmart.com/es/blog/formatos-de-video
- INERCIA MFC. (2017). *Cómo funciona la cámara de video y la tv CRT explicación animada* [Vídeo]. https://www.youtube.com/watch?v=0T0OrYsJDEQ
- Koenig, M. (2024). *SoundBible.com Efectos de sonido*. https://soundbible.com/
- Long, B. Caballero, N. (2013) *Manual de fotografía digital* (Primera edición). Alfaomega. (páginas 19-29)
- Musicalecer. (2017). *La digitalización del sonido*. Musicalecer. Creación, Edición y Producción Musical. https://musicalecer.com/el-sonido-digital/la-digitalizacion-del-sonido/
- Musicalecer. (2013). *Un mundo digital*. Musicalecer. Creación, Edición y Producción Musical. https://musicalecer.com/el-sonido-digital/un-mundo-digital/
- Musicalecer. (2013). *Formatos de audio digital*. Musicalecer. Creación, Edición y Producción Musical.
	- https://musicalecer.com/el-sonido-digital/formatos-de-audio-digital/
- Perdomo, S. (2015). *Vídeo digital: de la idea a la creación. Deusto Formación*. https://www.deustoformacion.com/blog/diseno-produccion-audiovisual/ fases-creacion-video-digital
- Pexels. (s. f.). *Banco de Videos Gratis · Videos Sin Copyright* · Pexels Videos. https:// www.pexels.com/es-es/videos/
- Saéz, P. (2023). *¿Qué es la Realidad Aumentada? Onirix*. Onirix. https://www. onirix.com/es/aprende-sobre-ra/que-es-la-realidad-aumentada/
- Shaw, J. (2024). *Free Production Music*. AudionautiX.com  *Repositorio de música*. https://audionautix.com/ (s. f.). *Programa de manipulación de imágenes de GNU*. https://docs.gimp.org/2.4/pdf/es.pdf
- Vimeo. (s. f.). *Plataforma de experiencias de video de Vimeo con IA*. Vimeo. https://vimeo.com/es/
- Universitat Pompeu Fabra. (2024). *Freesound Repositorio de audio*. Freesound. https://freesound.org/
- Wondershare Filmora Video Editor Español. (2022). *Cómo hacer un video tutorial profesional y fácil - Cómo hacer un video sin experiencia* [Vídeo]. https:// www.youtube.com/watch?v=X2GZ5ffIiPk

## Para el profesorado

#### Básicas

- Creus, M. (2022, 30 noviembre). *Proceso de digitalización de sonido. Audio de analógico a digital*. *Cómo grabar*. https://www.comograbar.com/digitalizacion-de-sonido/#:~:text=%C2%BFQu%C3%A9%20es%20la%20digitalizaci%C3%B3n%20de,anal%C3%B3gica%20en%20una%20se%C3%B1al%20 digital.
- Comunicación 3. (s. f.). *Códec y Video digital* [PDF]. https://comunicacion3unlz. com.ar/wp-content/uploads/2014/07/Video-digital-y-c%C3%B3decs.pdf
- Fránjanlo, J. (2023). *Formatos digitales: propiedades técnicas y contextos de uso* (Primera edición). (pp. 156-178)
- Google. (s. f.). *¿Qué es la IA generativa y cuáles son sus aplicaciones? Google Cloud*. Google Cloud.

https://cloud.google.com/use-cases/generative-ai?hl=es#how-it-works IngenioVirtual. (2018). *Los fundamentos del vídeo digital*. ingeniovirtual. https://

- www.ingeniovirtual.com/los-fundamentos-del-video-digital/
- Ordoñez Santiago, C. A. (2005). *Formatos de imagen digital*. Revista Digital Universitaria, 5(7). https://www.revista.unam.mx/vol.6/num5/art50/may\_ art50.pdf

#### Complementarias

Leandrogg. (2018). *Video digital y sus formatos*. El cajón del electrónico. https:// elcajondelelectronico.com/video-digital/

Oña, J. (2000). *Tutorial interactivo de audio digital*. Escuela Politécnica Nacional. https://bibdigital.epn.edu.ec/bitstream/15000/5212/1/T1625.pdf

Pina, J. (s. f.). *Tutorial Canva.* https://www.pinae.es/wp-content/uploads/2019/12/ Tutorial-Canva-Castellano.pdf

Sony. (2020). *Guía rápida que describe el Audio digital*. Asistencia de Sony.

https://www.sony-latin.com/es/electronics/support/audio-video-portable-music-players/articles/00165079

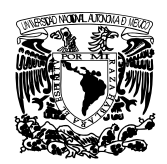

#### **UNIVERSIDAD NACIONAL AUTÓNOMA DE MÉXICO**

Dr. Leonardo Lomelí Vanegas RECTOR Dra. Patricia Dolores Dávila Aranda SECRETARIA GENERAL Mtro. Hugo Alejandro Concha Cantú ABOGADO GENERAL Mtro. Tomás Humberto Rubio Pérez SECRETARIO ADMINISTRATIVO Dra. Diana Tamara Martínez Ruiz SECRETARIA DE DESARROLLO INSTITUCIONAL Lic. Raúl Arcenio Aguilar Tamayo SECRETARIO DE PREVENCIÓN Y SEGURIDAD UNIVERSITARIA Mtro. Néstor Martínez Cristo DIRECTOR GENERAL DE COMUNICACIÓN SOCIAL

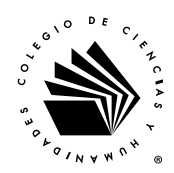

#### **ESCUELA NACIONAL COLEGIO DE CIENCIAS Y HUMANIDADES**

Dr. Benjamín Barajas Sánchez DIRECTOR GENERAL Lic. Mayra Monsalvo Carmona SECRETARIA GENERAL Lic. Rocío Carrillo Camargo SECRETARIA ADMINISTRATIVA Lic. María Elena Juárez Sánchez SECRETARIA ACADÉMICA QBP. Taurino Marroquín Cristóbal SECRETARIO DE SERVICIOS DE APOYO AL APRENDIZAJE Mtra. Dulce María E. Santillán Reyes SECRETARIA DE PLANEACIÓN Mtro. José Alfredo Núñez Toledo SECRETARIO ESTUDIANTIL Mtra. Araceli Mejía Olguín SECRETARIA DE PROGRAMAS INSTITUCIONALES Lic. Héctor Baca Espinoza SECRETARIO DE COMUNICACIÓN INSTITUCIONAL Ing. Armando Rodríguez Arguijo SECRETARIO DE INFORMÁTICA

#### **DIRECTORES DE PLANTELES**

AZCAPOTZALCO Mtra. Martha Patricia López Abundio

NAUCALPAN Mtro. Keshava Quintanar Cano

VALLEJO Lic. Maricela González Delgado

ORIENTE Mtra. María Patricia García Pavón

SUR QFB. Susana de los Ángeles Lira de Garay

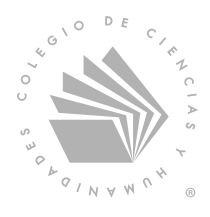

PROGRAMAS DE ESTUDIO 2024

Escuela Nacional Colegio de Ciencias y Humanidades Los Programas de Estudio del Área de Matemáticas se terminaron de imprimir en el mes de julio de 2024.

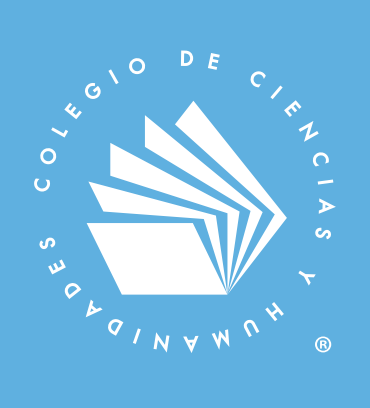

# PROGRAMAS DE ESTUDIO 2024